#### UNITED STATES DEPARTMENT OF AGRICULTURE

#### BEFORE THE SECRETARY OF AGRICULTURE

)

 $\lambda$ 

Milk in the Northeast and ) Other Marketing Areas (b)

In re: ) Docket Nos. AO-14-A69, *et al.*; DA-00-03

#### **Certification of Transcript**

Pursuant to the provisions of the Agricultural Marketing Agreement Act of 1937, as amended (7 U.S.C. §§ 601-674), the notice of public hearing on proposed rulemaking published in the Federal Register, and the applicable Rules of Practice Governing the Formulation of Marketing Agreements and Orders (7 C.F.R. Part 900), I hereby certify as follows:

1. I conducted the hearing pursuant to the notice on May 8, 9, 10, 11, and 12, 2000, in Alexandria, Virginia. Corrections of the record were to be filed by June 30, 2000, and briefs were to be filed by July 14, 2000.

2. To the best of my knowledge and belief, the attached transcript with the following corrections which the Hearing Clerk is directed to make, is a true, correct, and complete transcript of the testimony given at the hearing except for various spelling, typographical, or other apparent or immaterial errors.

#### **CORRECTIONS TO RECORD - May 8, 2000**

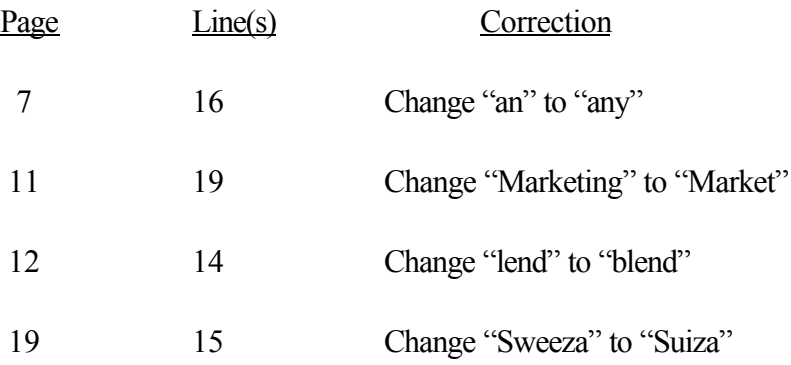

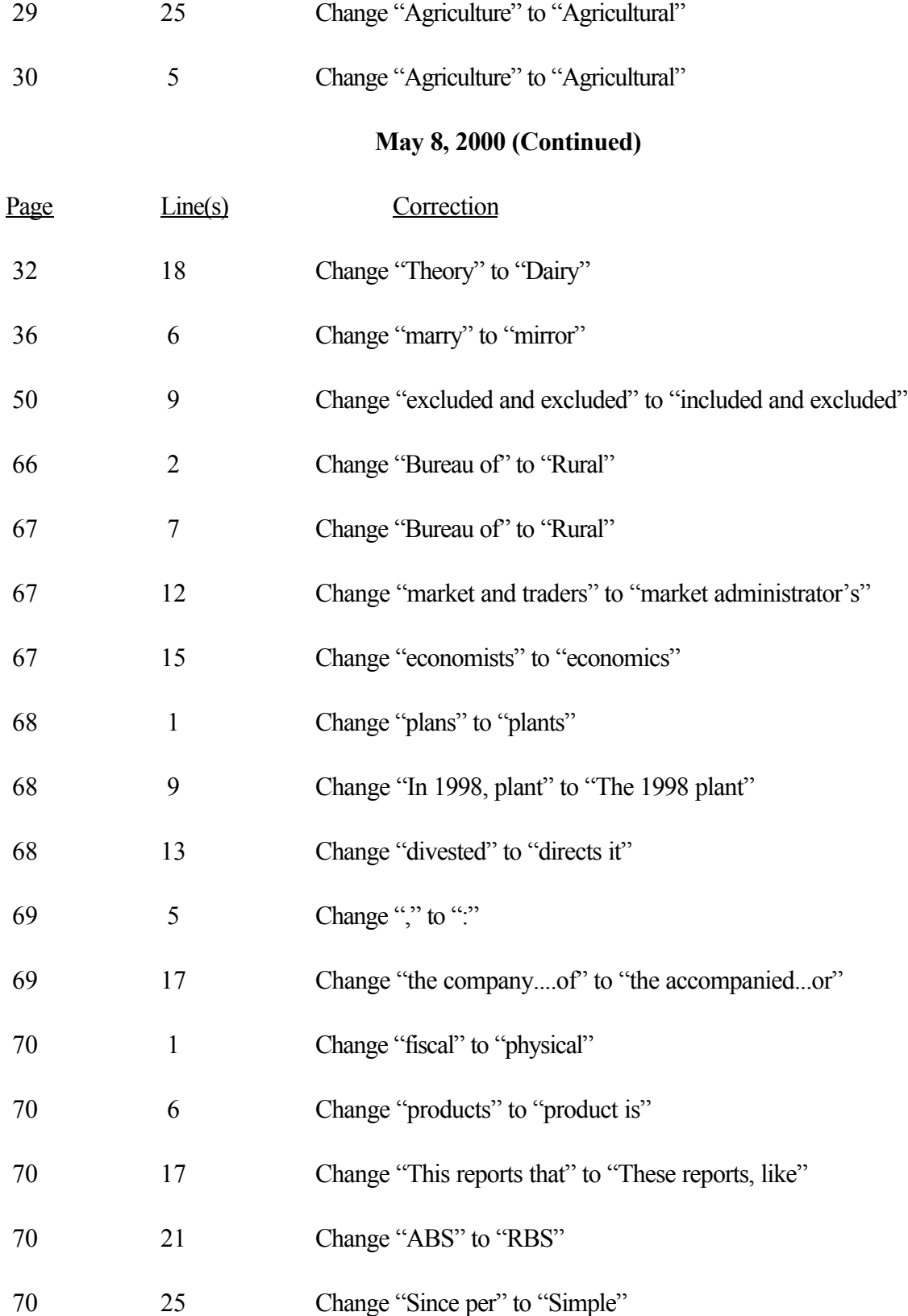

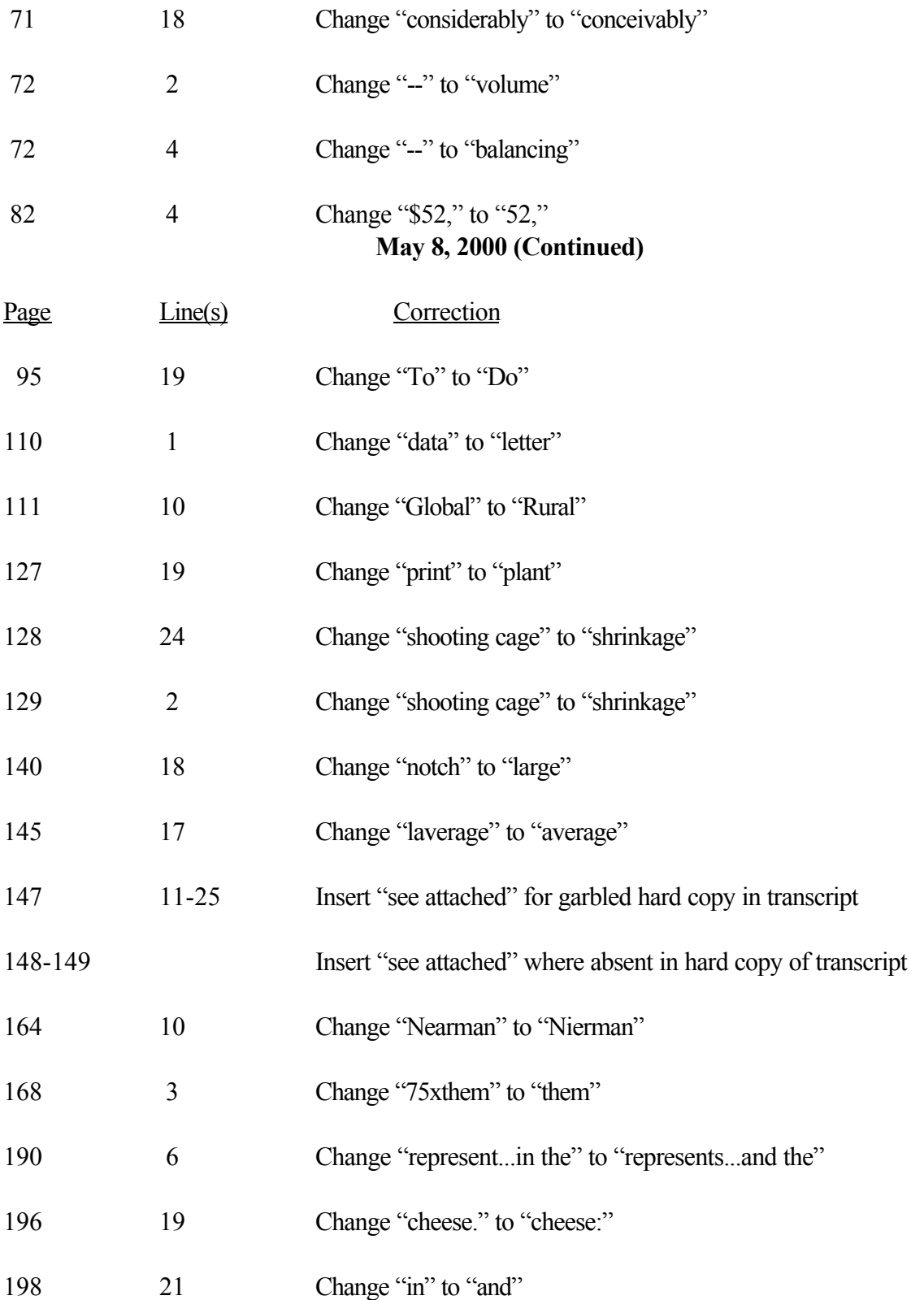

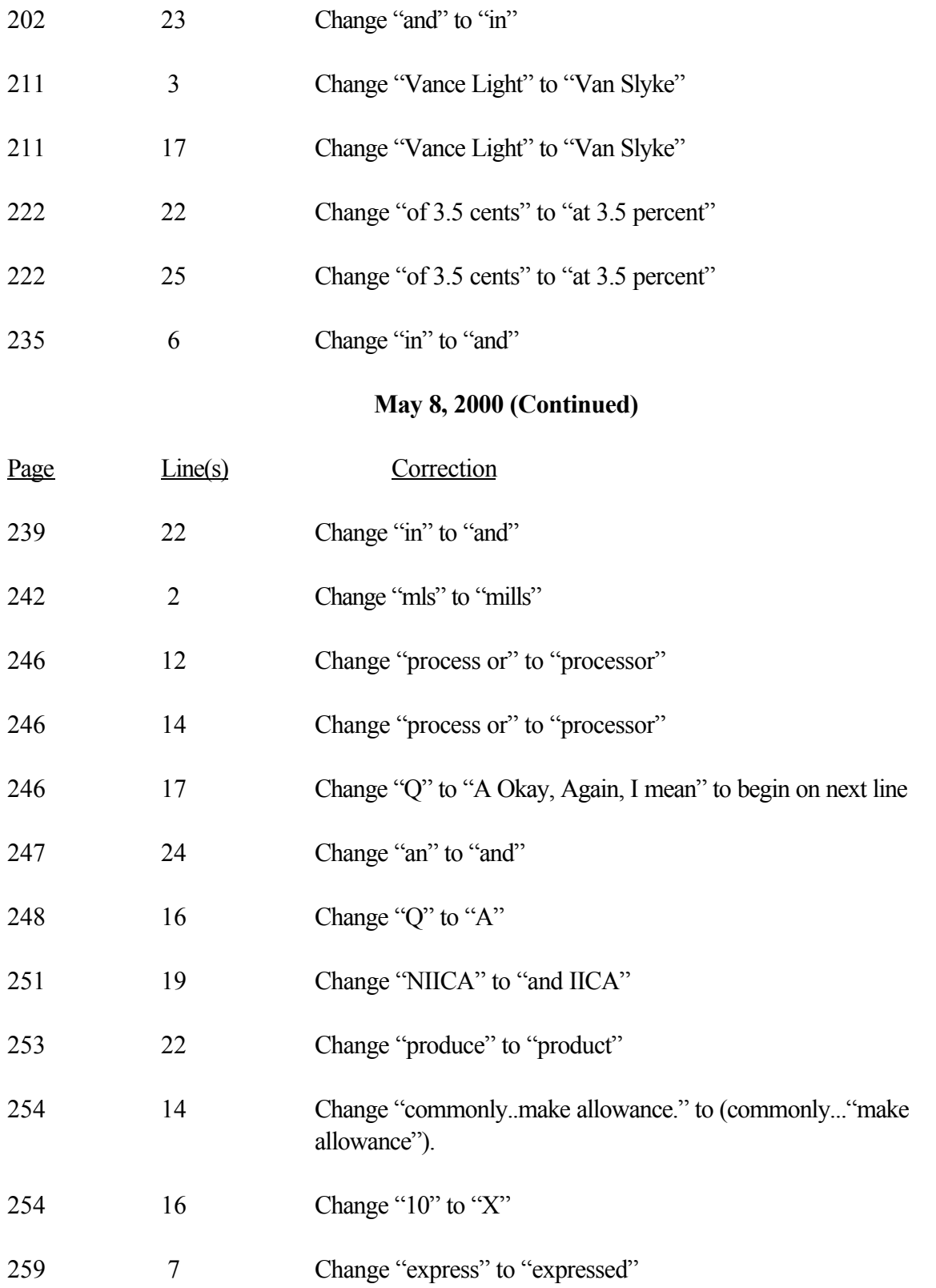

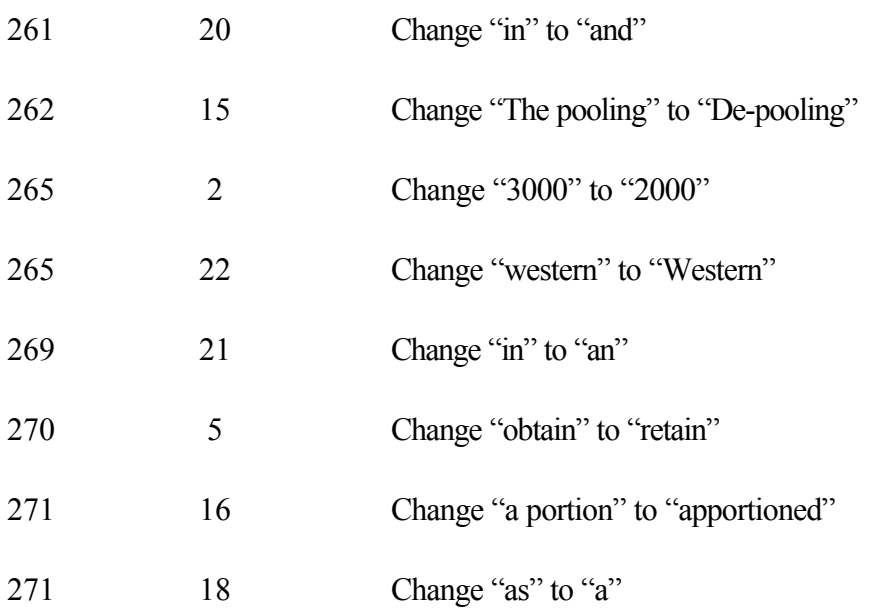

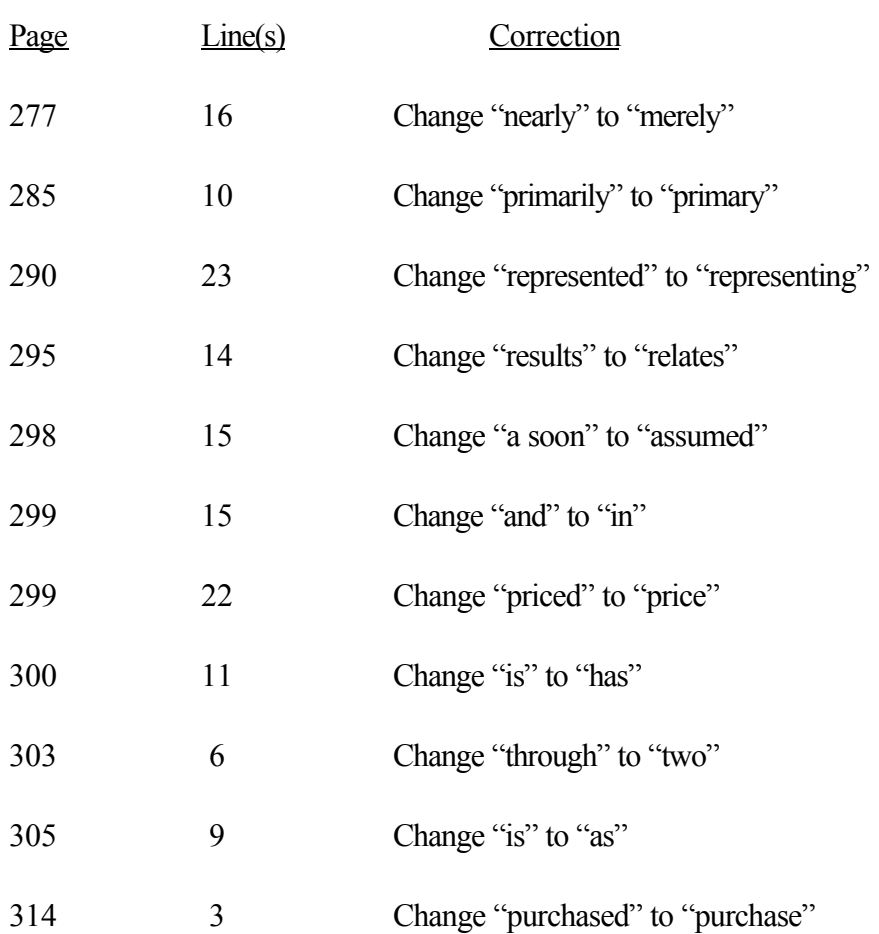

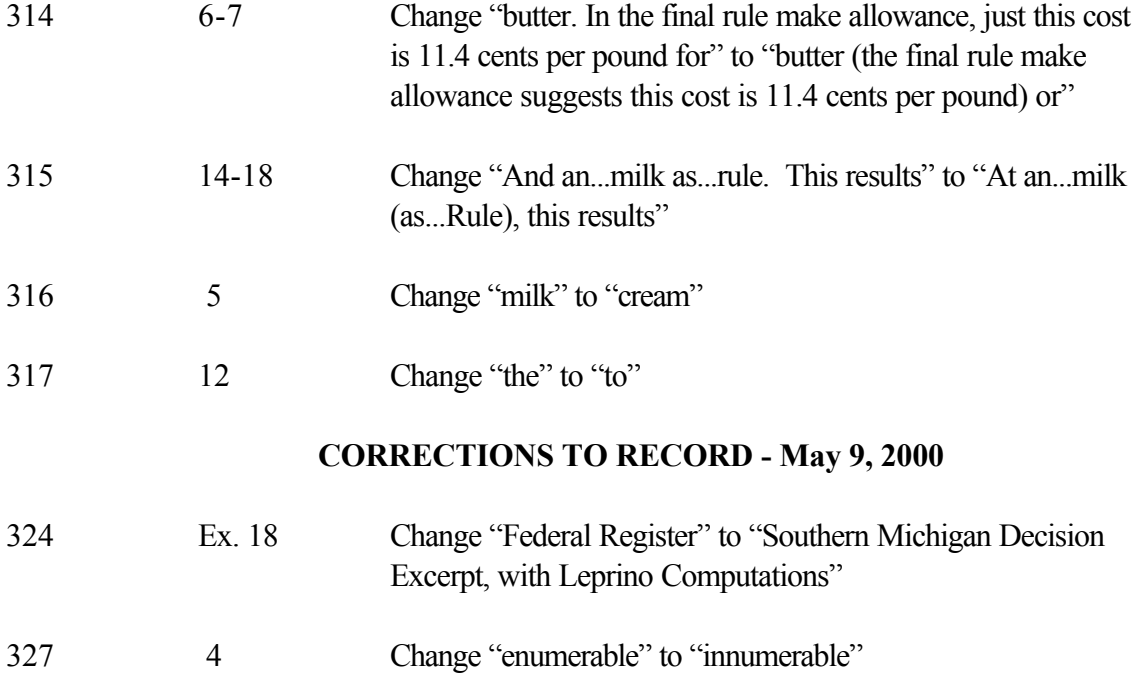

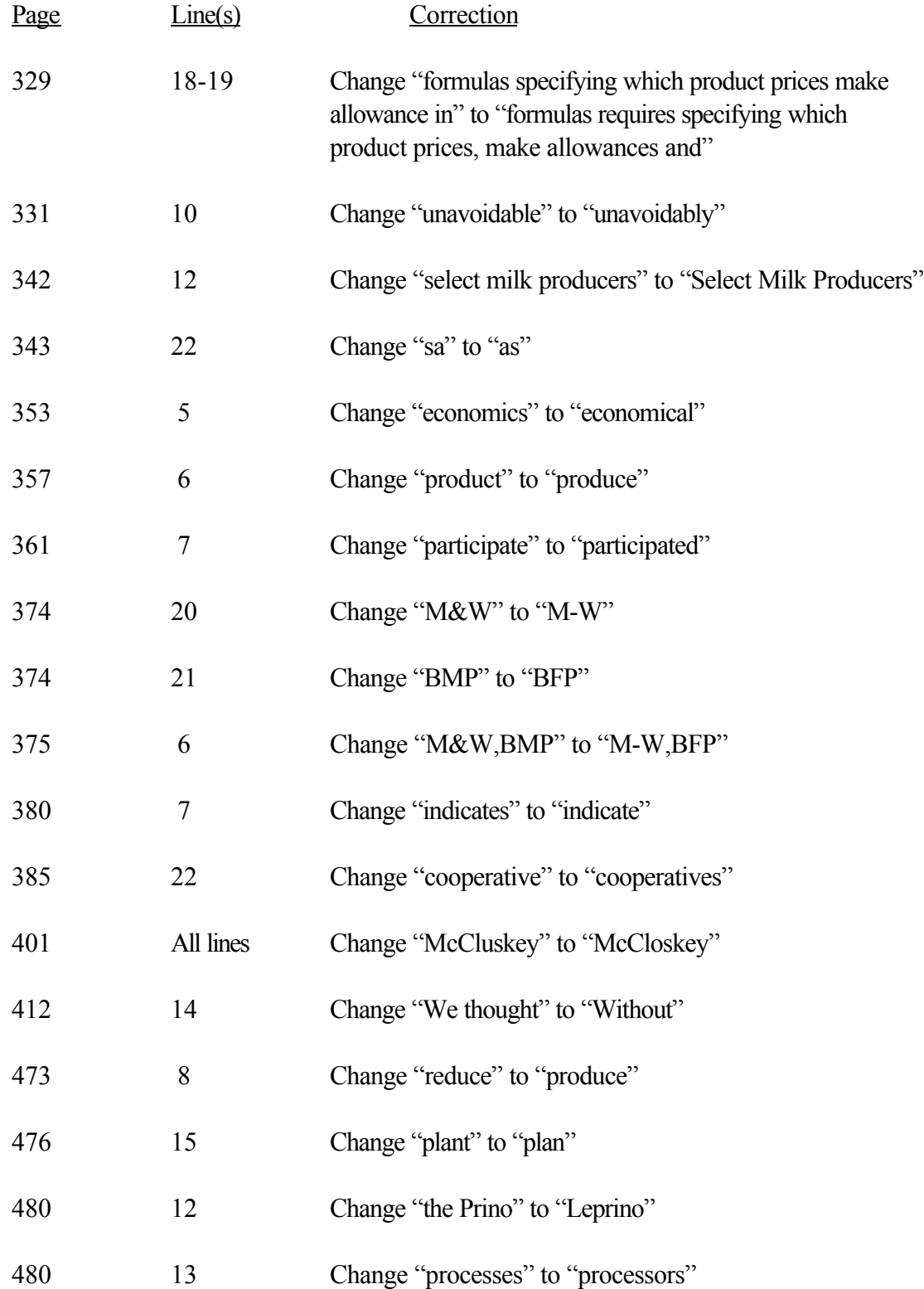

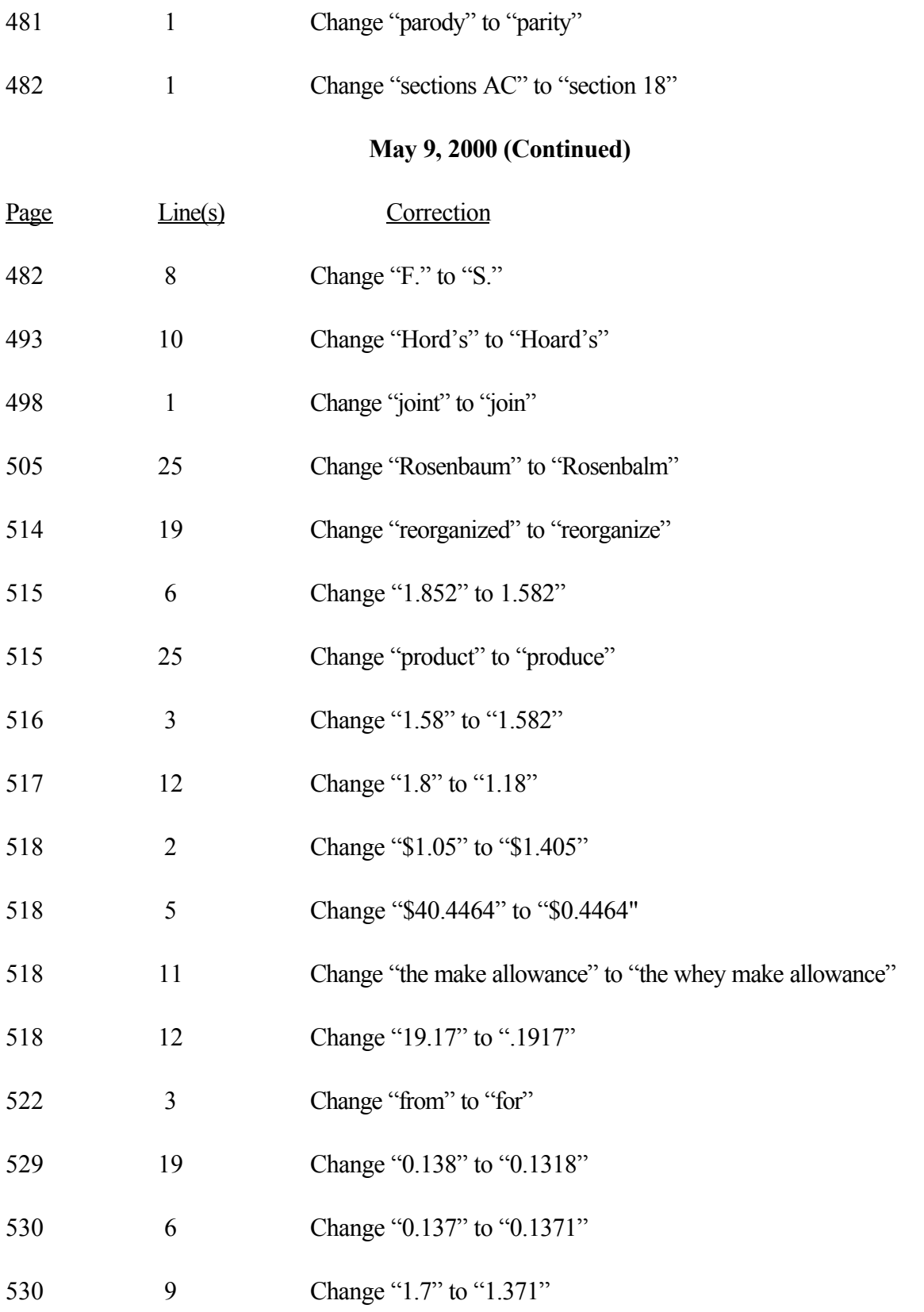

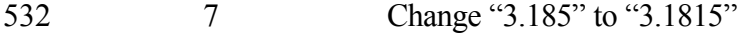

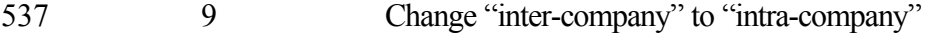

- 541 8, 10 Change "solid" to "salt"
- 553 4 Change "0.109" to "1.09"

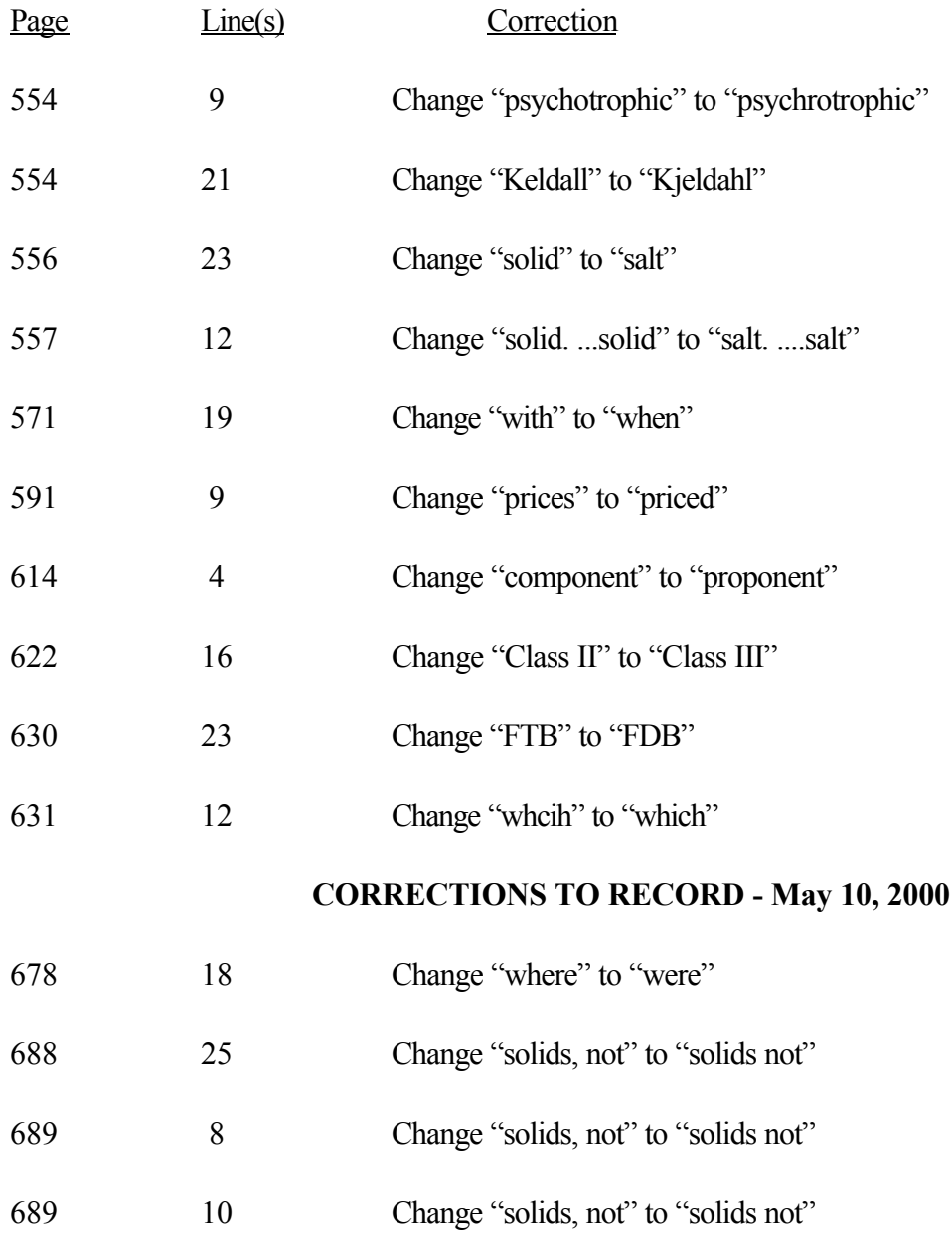

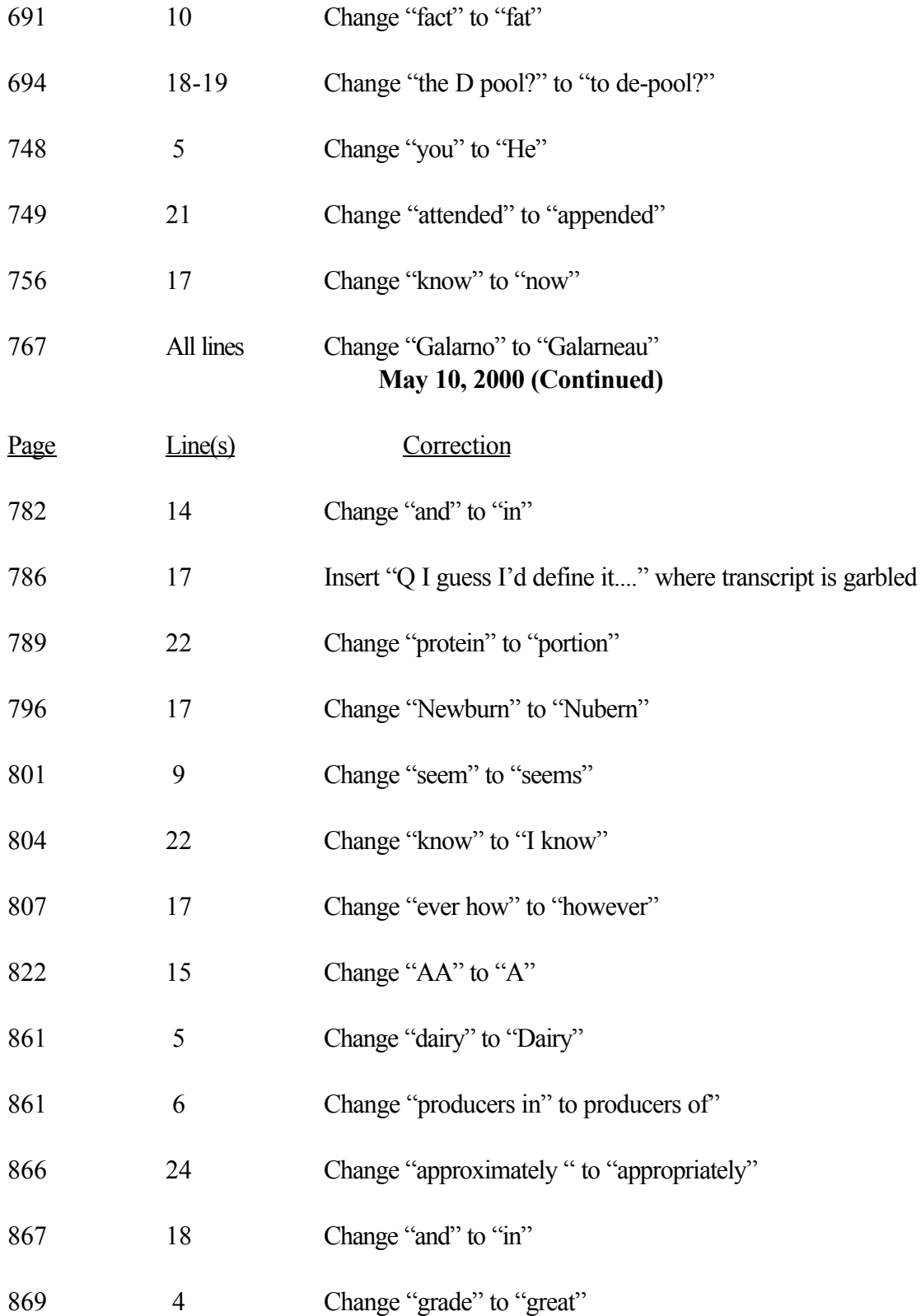

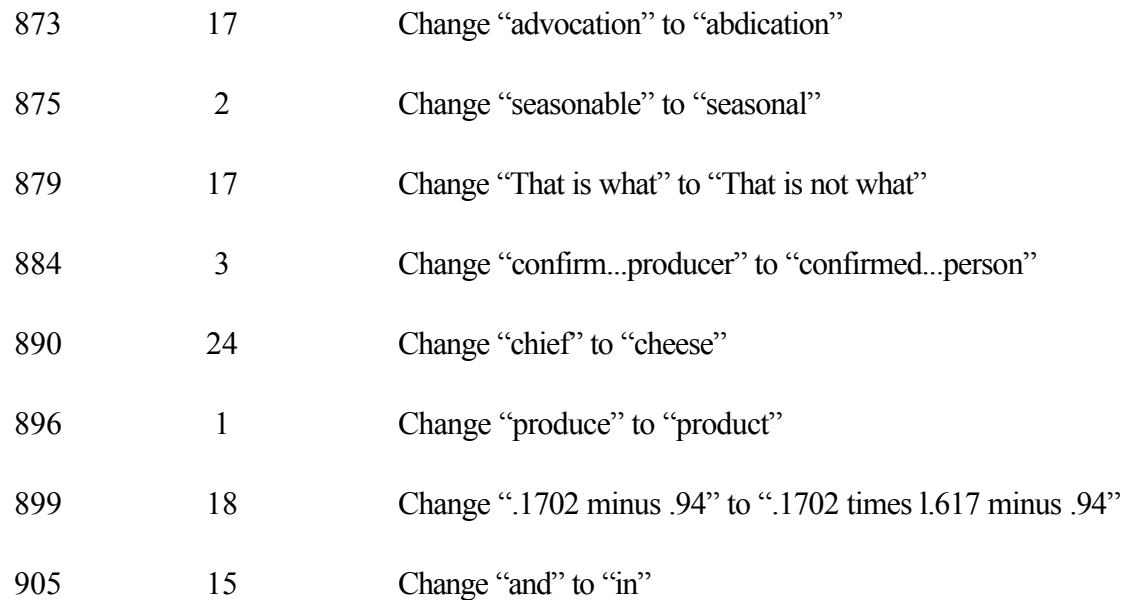

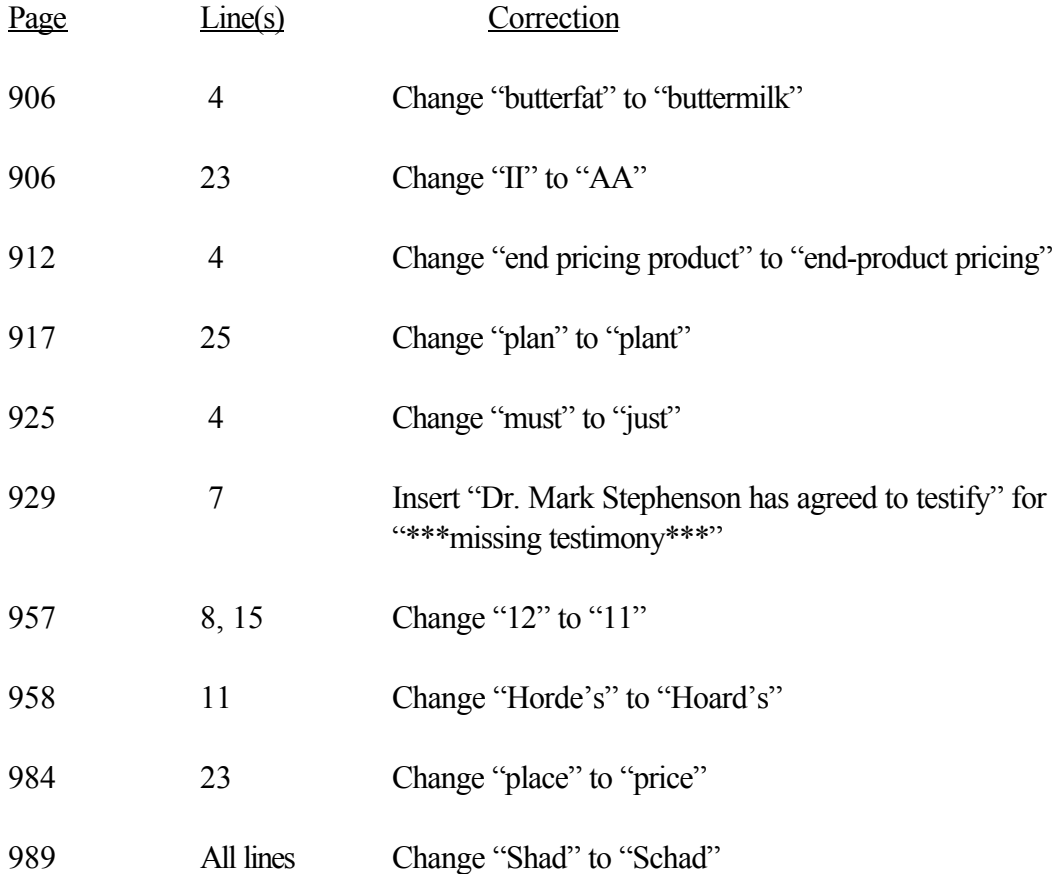

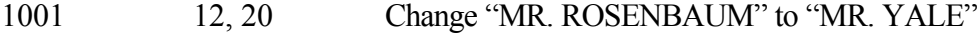

- 1016 19 Change "though" to "thou"
- 1019 19 Change "BRP" to "BFP"

### **CORRECTIONS TO RECORD - May 11, 2000**

1036 17 Change "3" to "III" 1036 18 Change "4" to "IV" 1037 7 Change "reproduct" to "III product" 1037 22 Change "applicational" to "application of" 1038 8 Change "powdered" to "powder" 1041 7, 8, 9 Change "and" to "in"

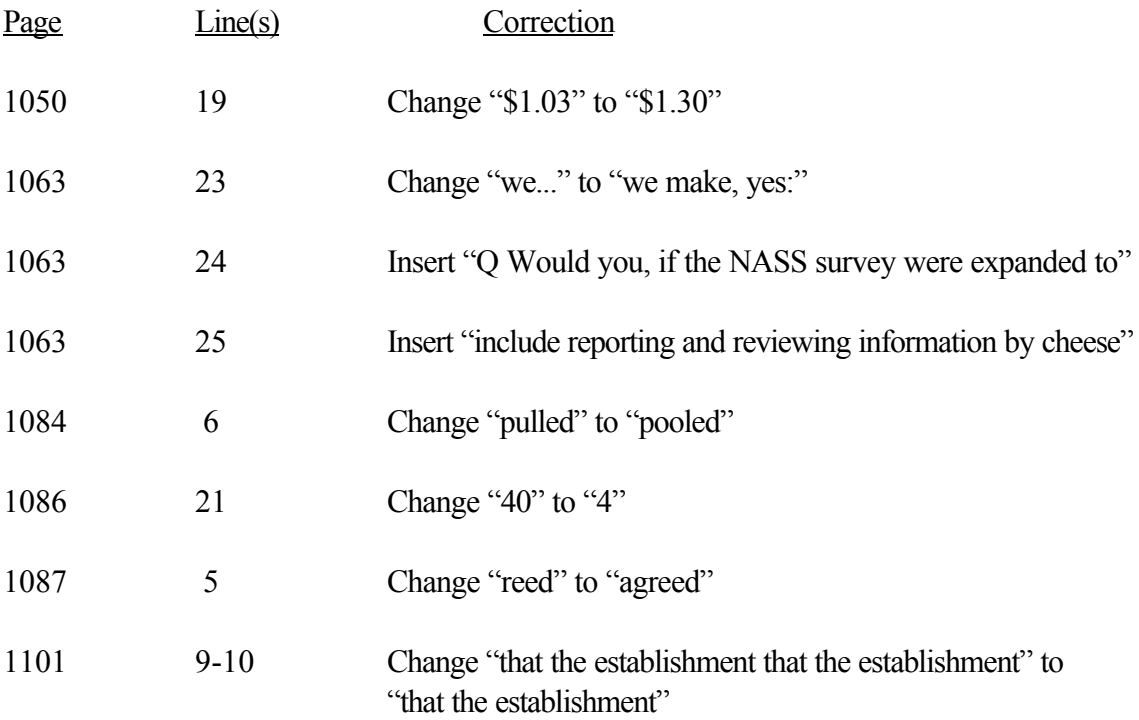

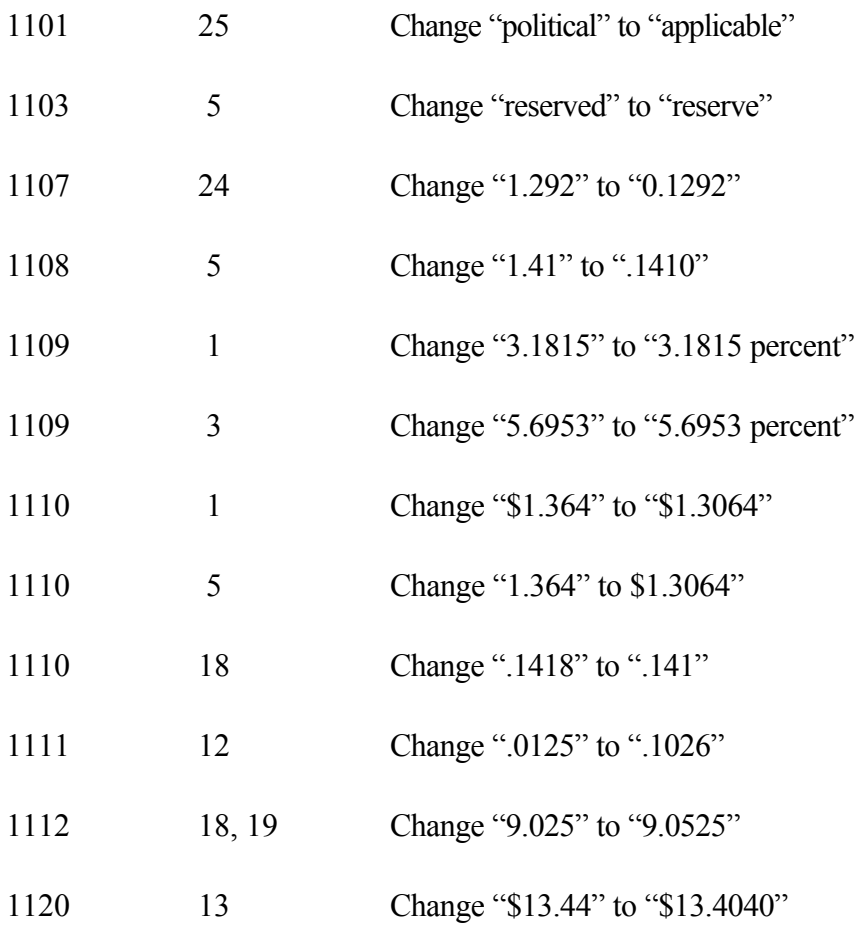

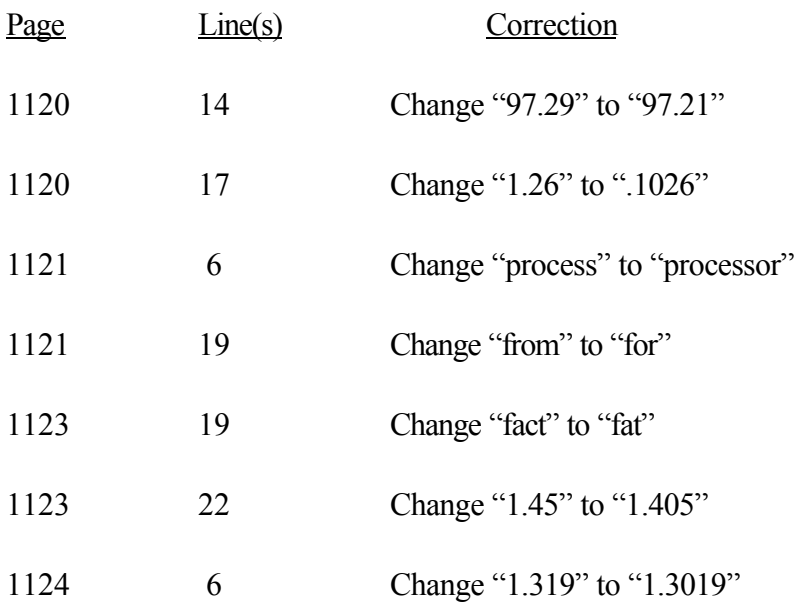

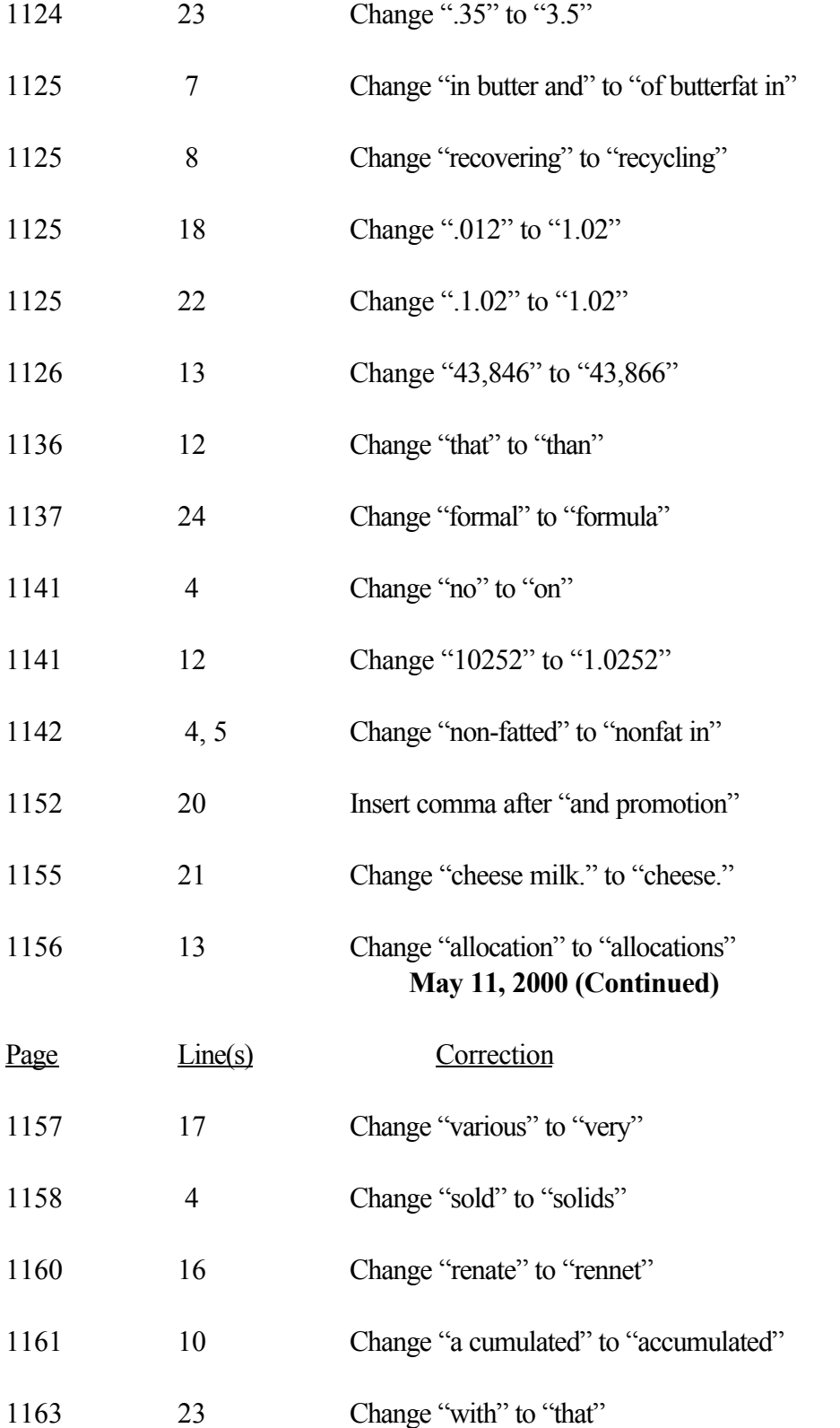

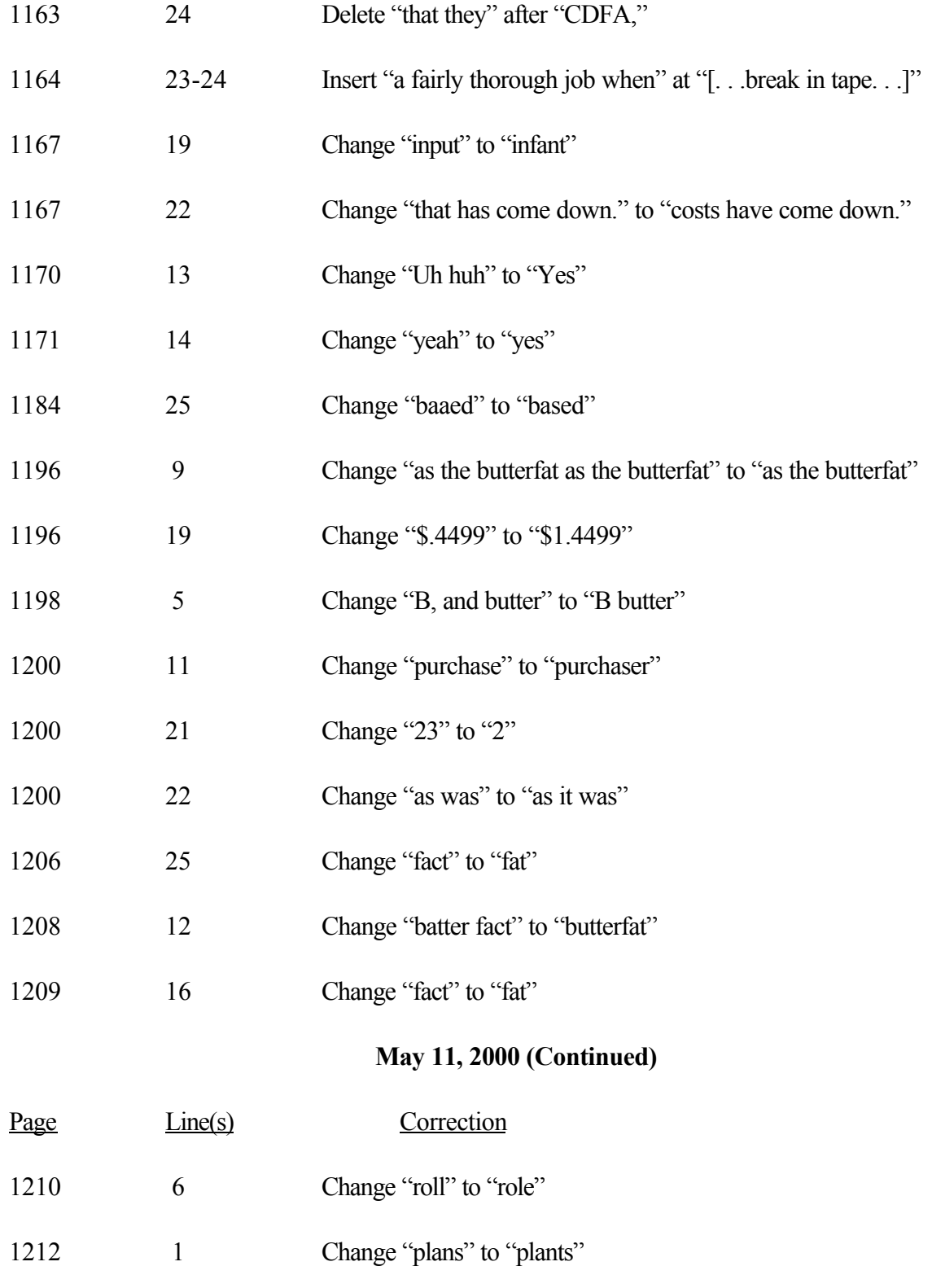

1212 2 Change "47.9" to "47.9 percent"

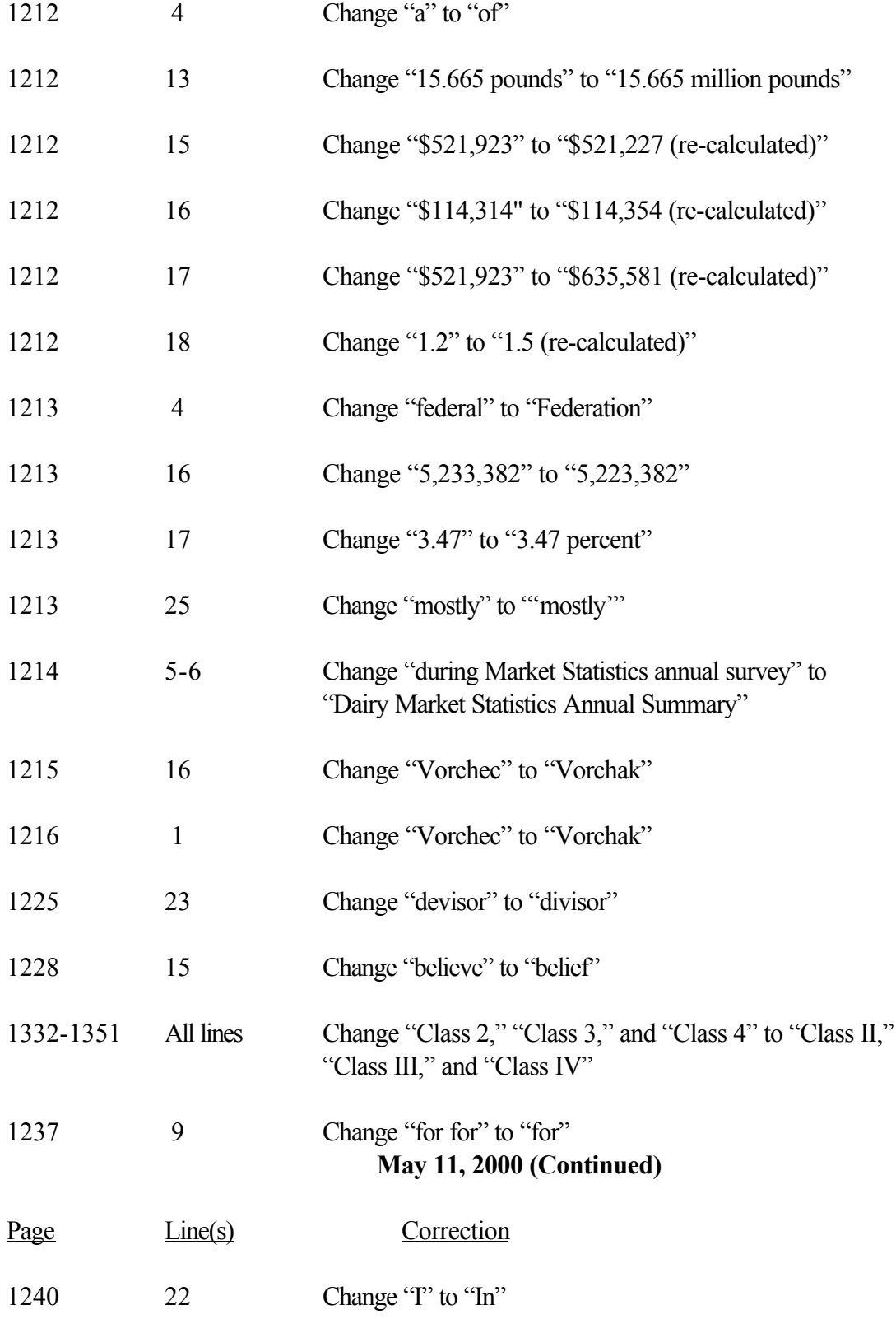

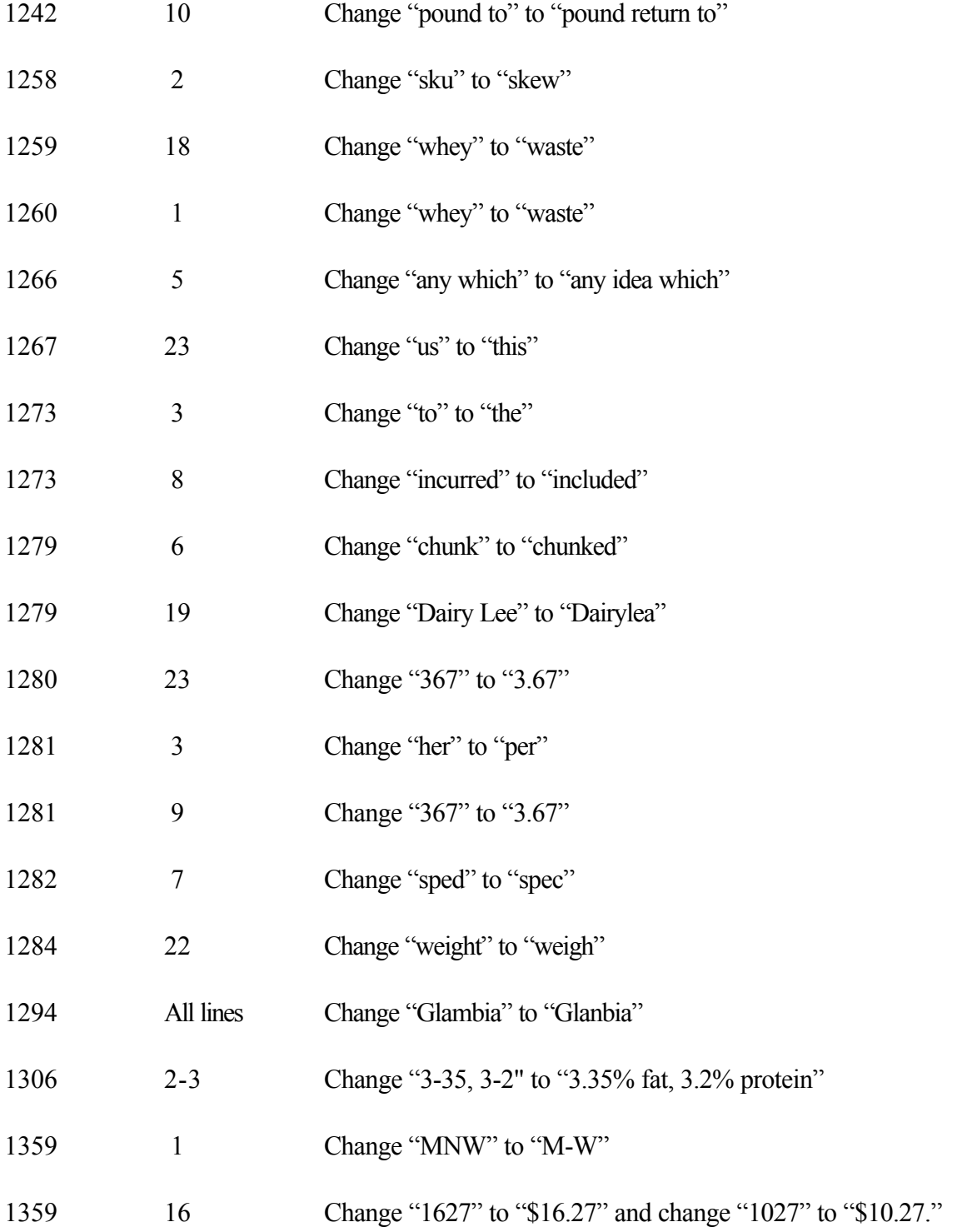

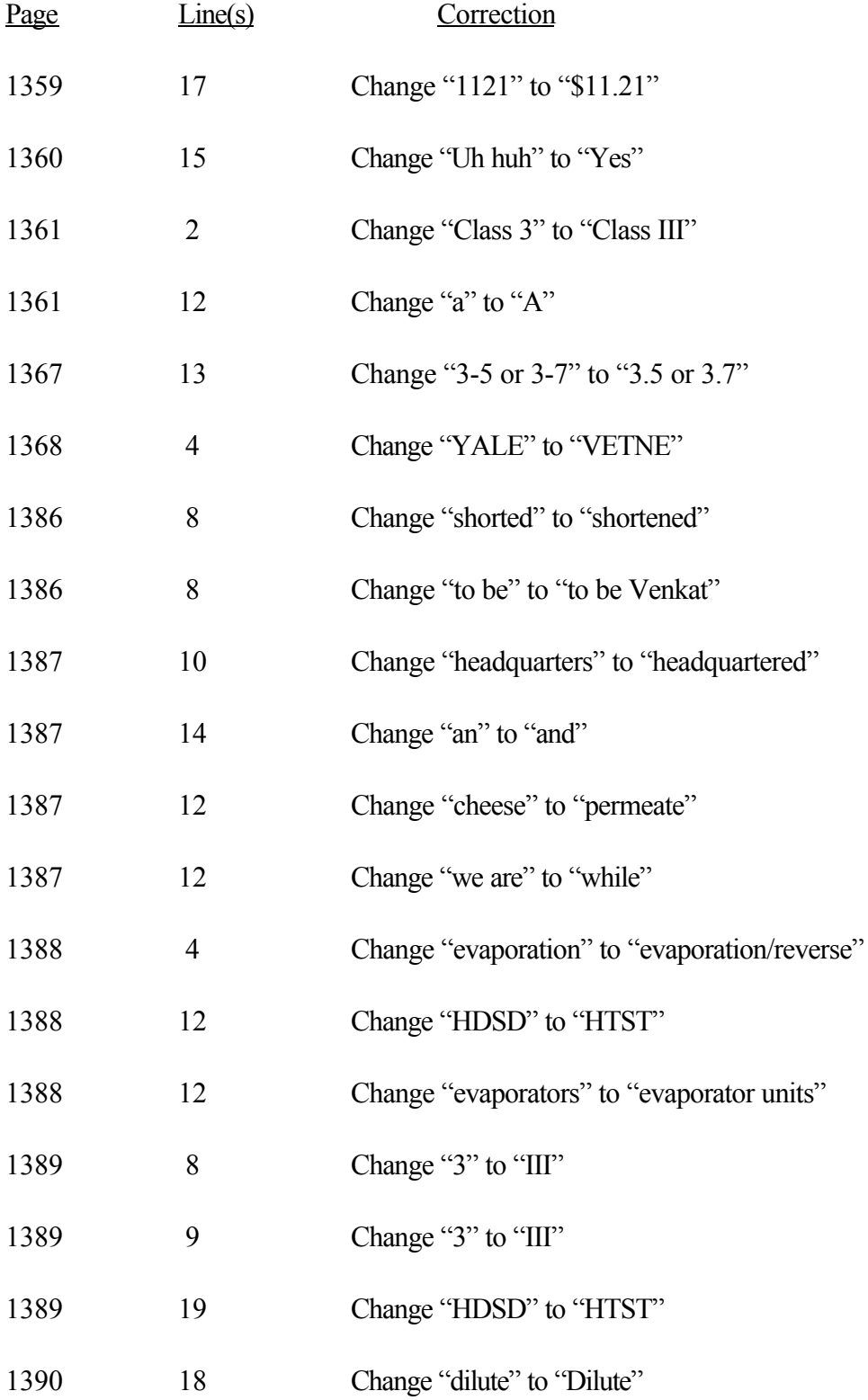

# 1391 5 Change "9.5" to "9.5 percent"

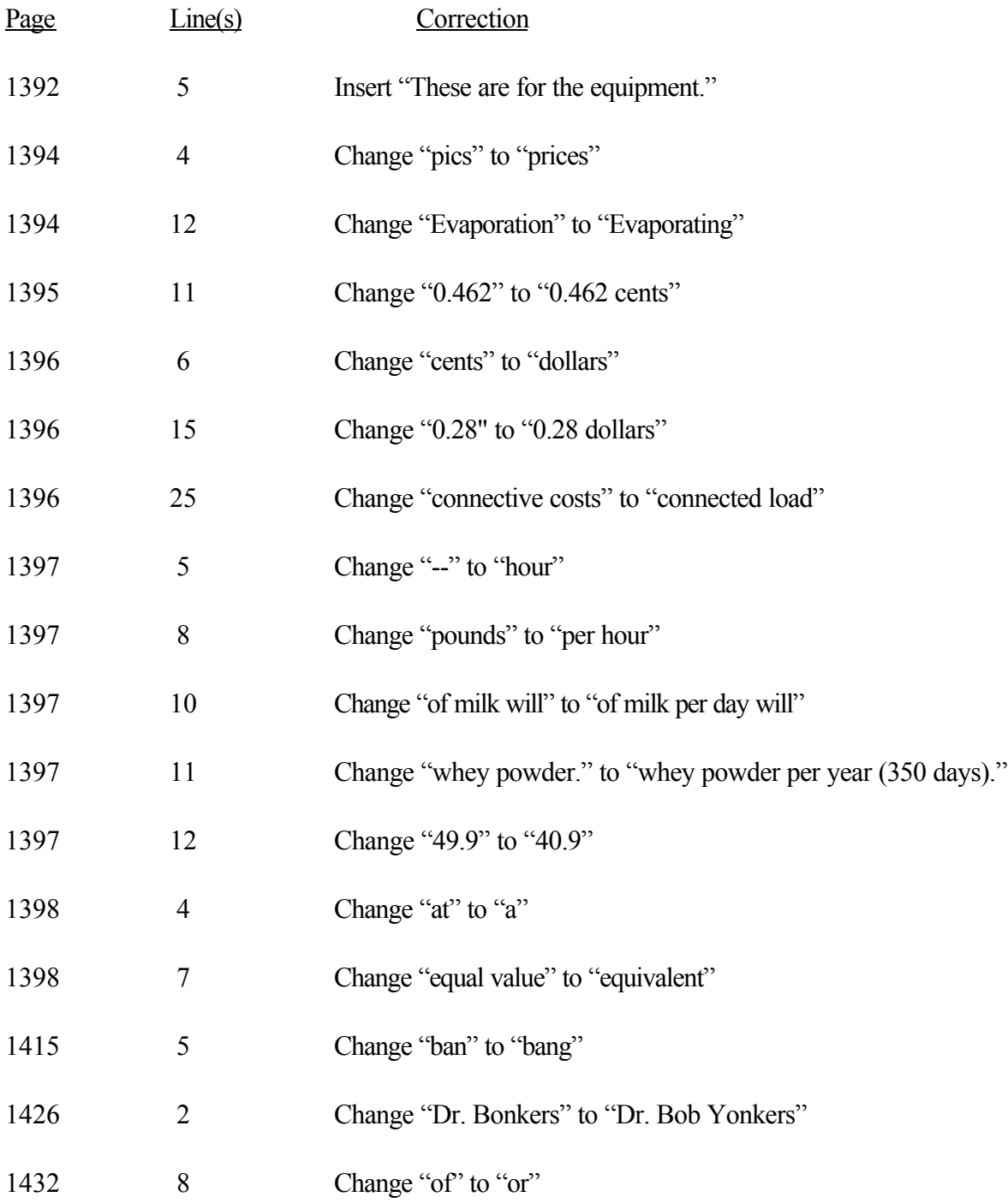

- 1434 10 Change "diacitel flavor" to "diacetyl flavor"
- 1436 19 Change "Al" to "All"
- 1438 4 Change "Brenner" to "Warlick"
- 1438 13 Change "diacitel" to "diacetyl"

### **CORRECTIONS TO RECORD - May 12, 2000**

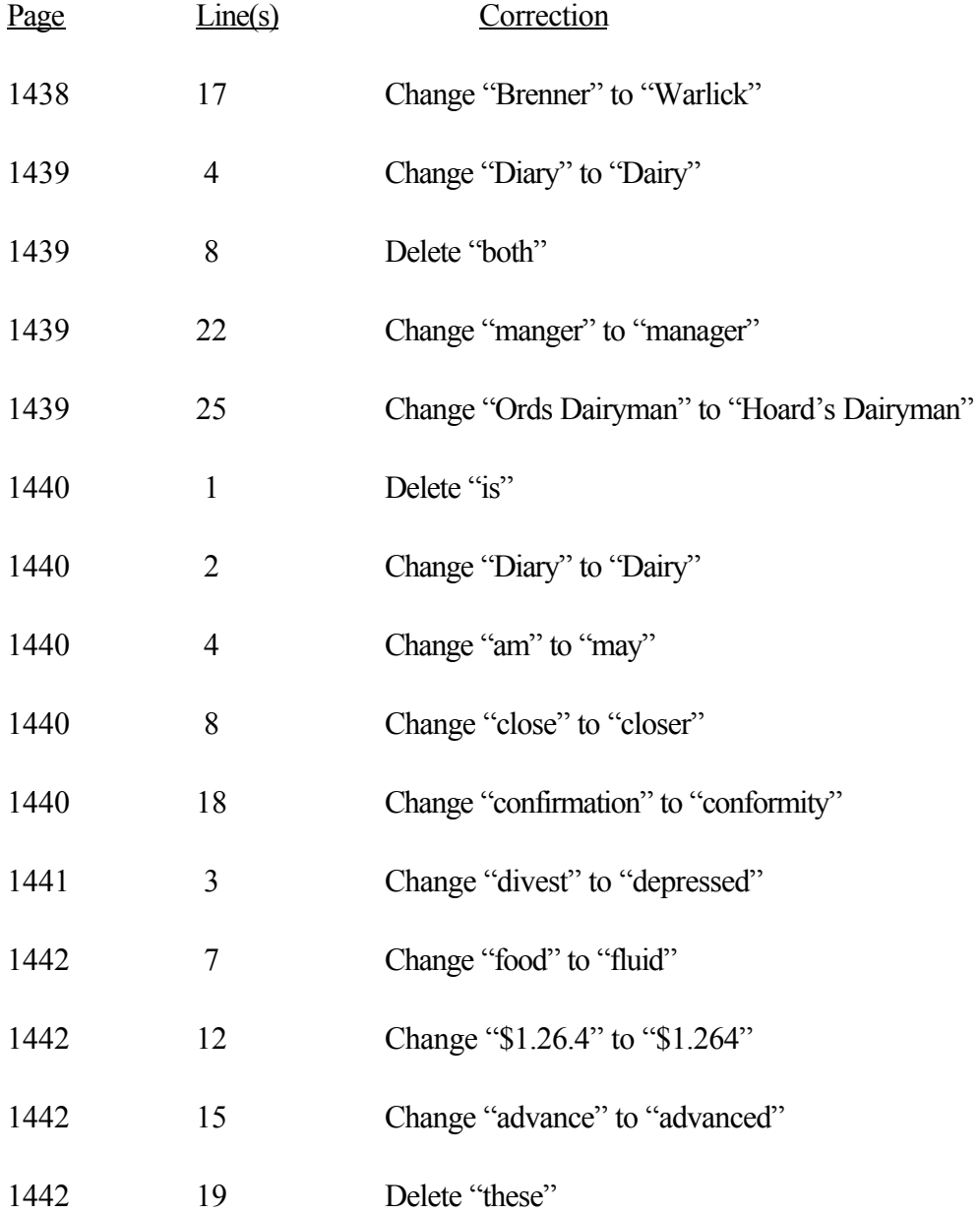

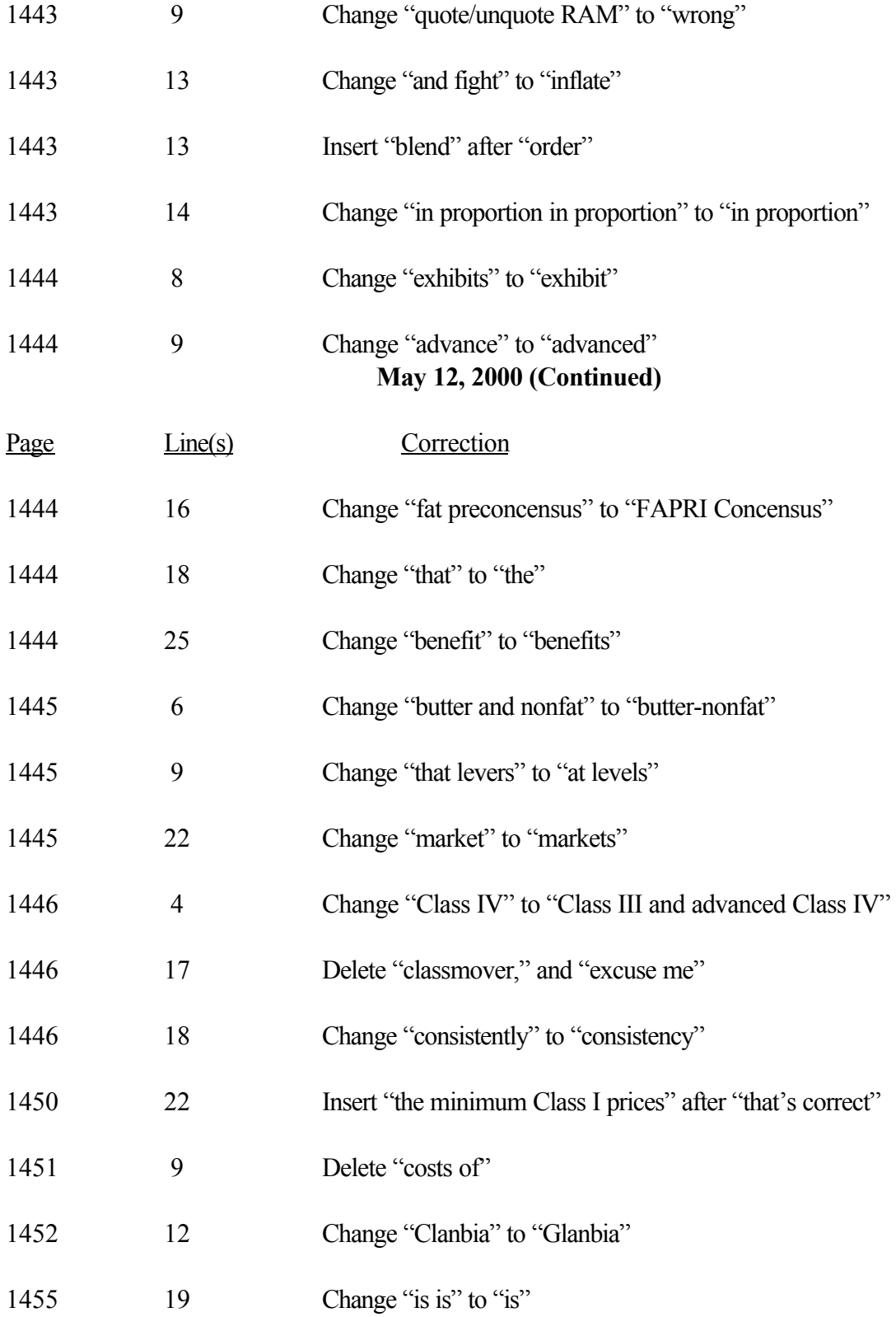

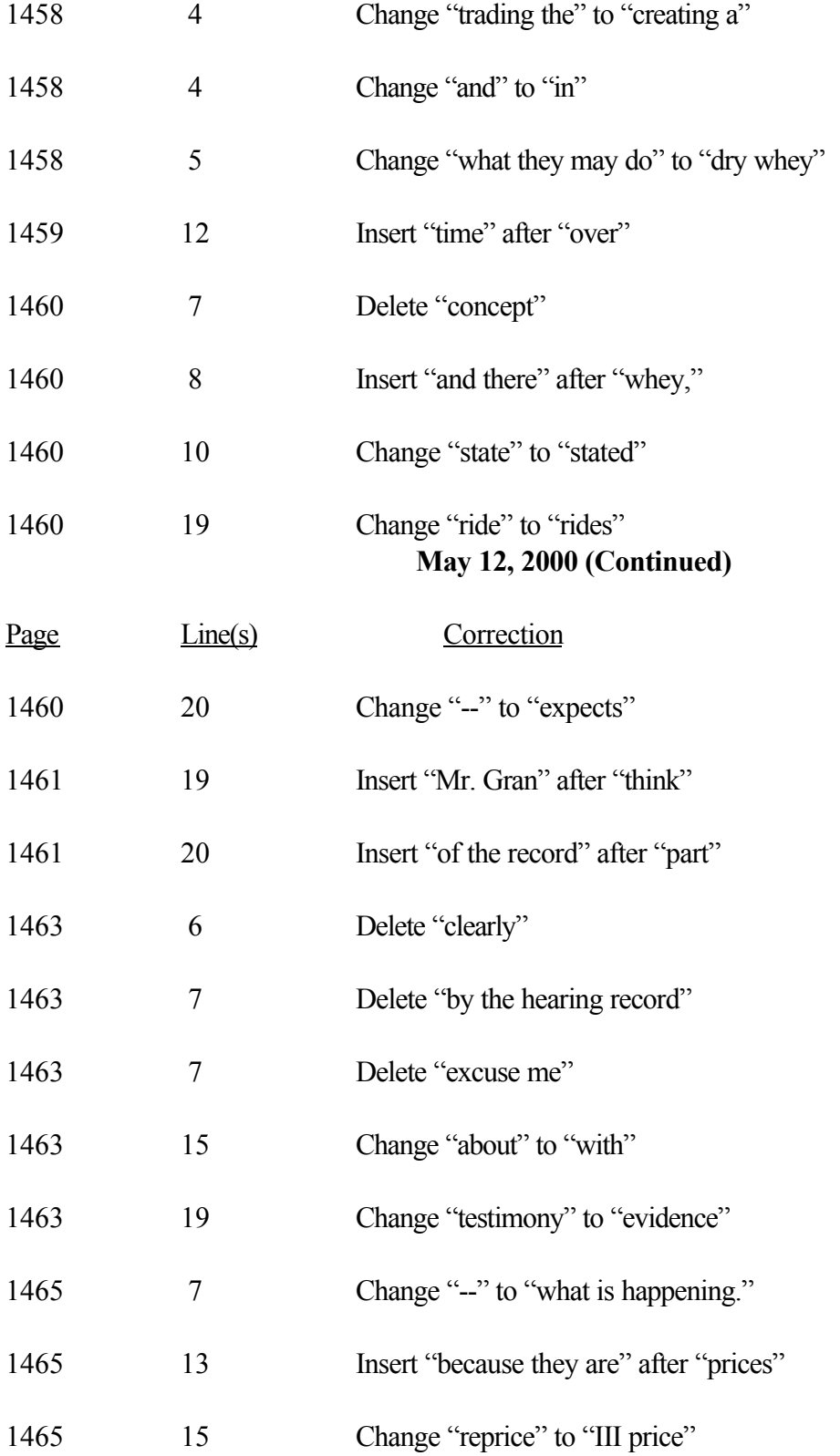

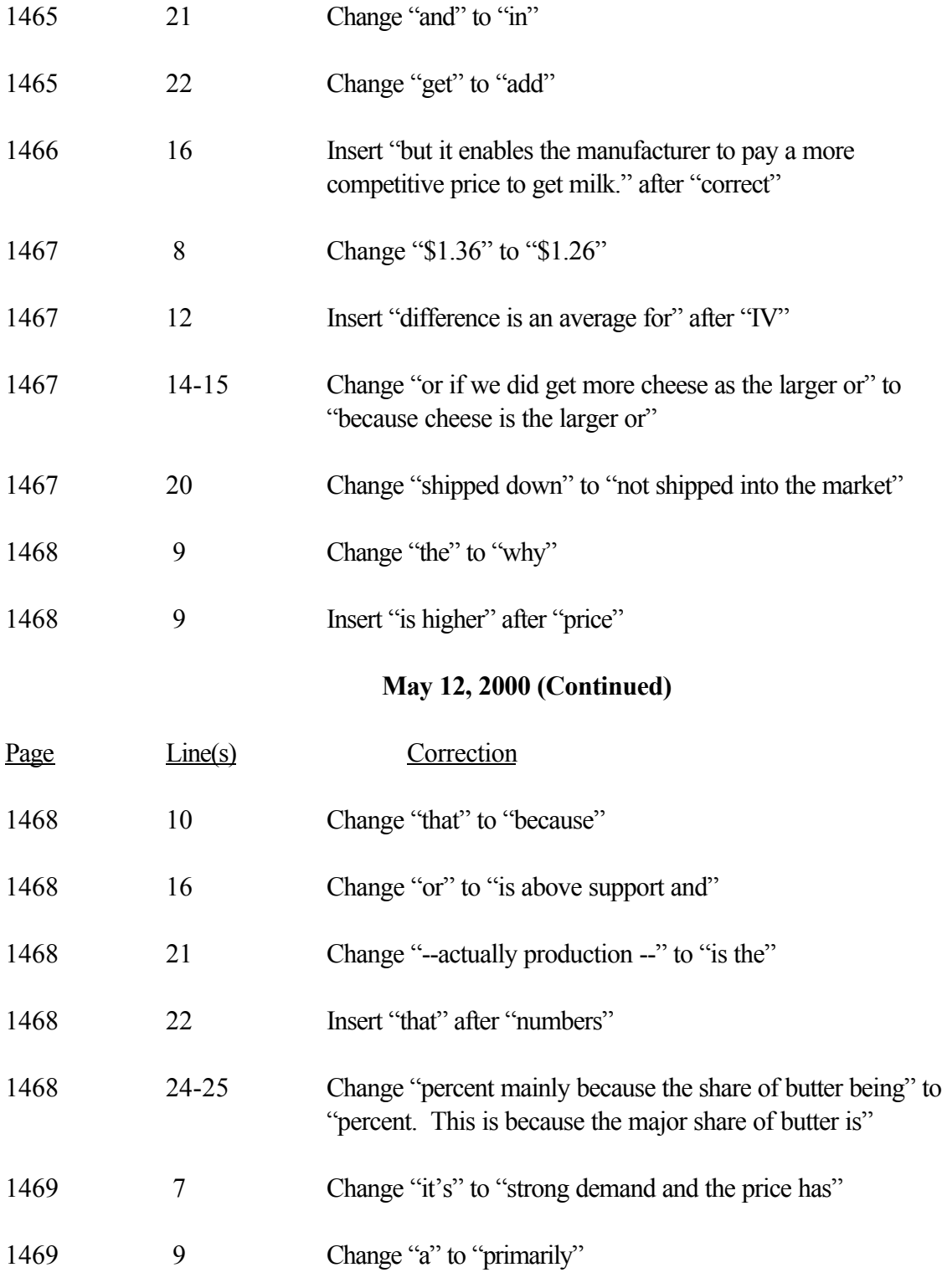

1469 11 Insert "or butter" after "Program"

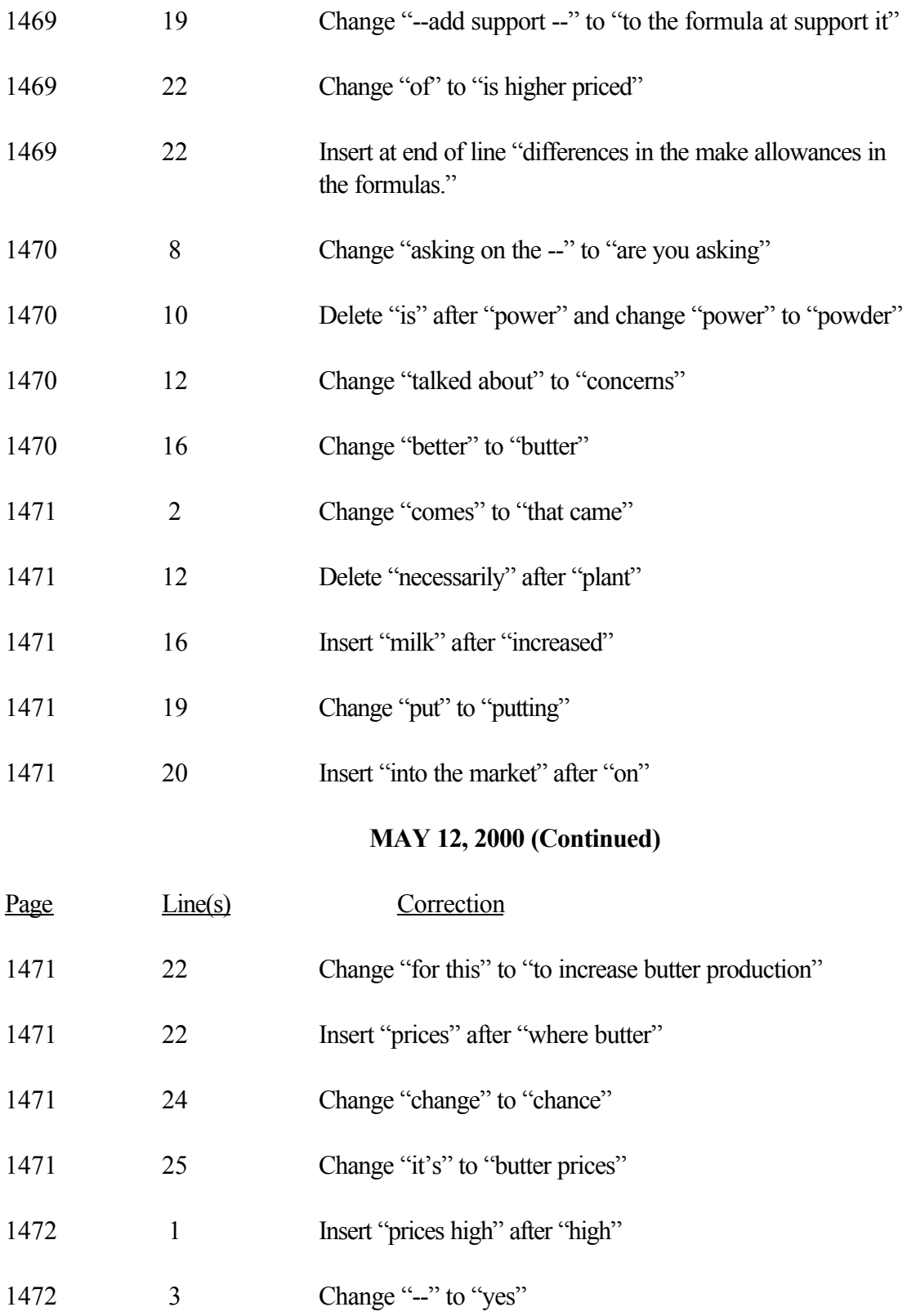

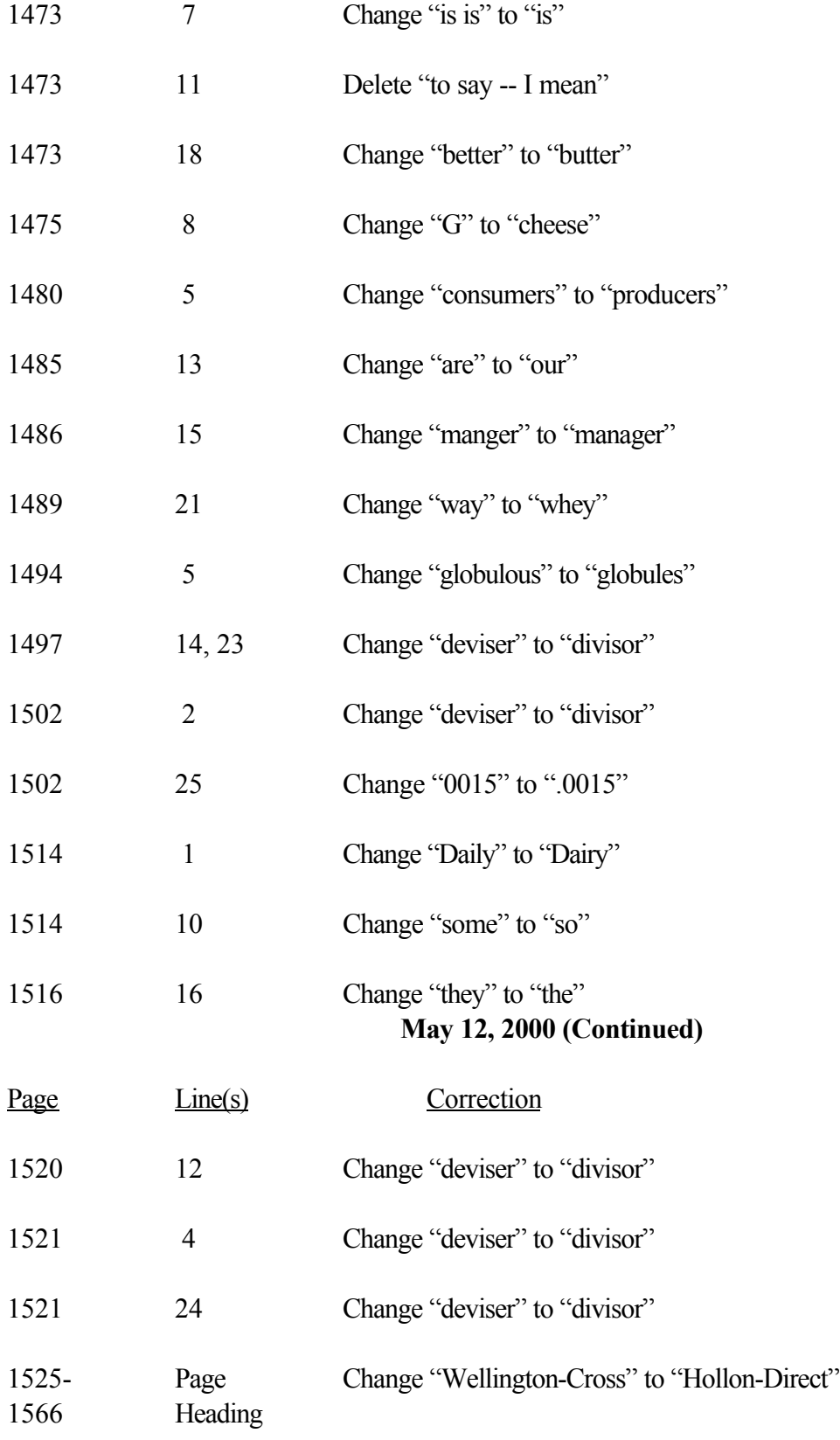

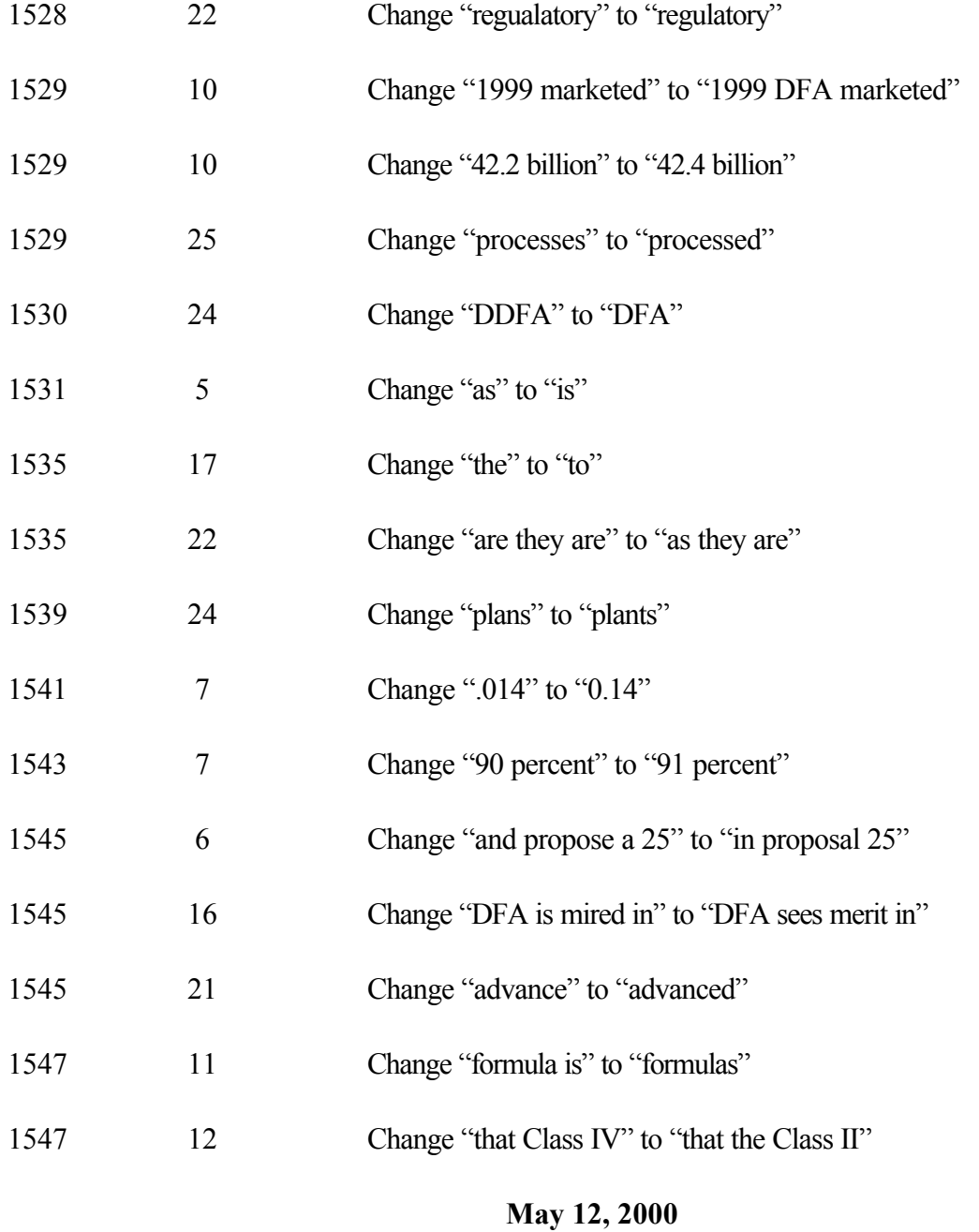

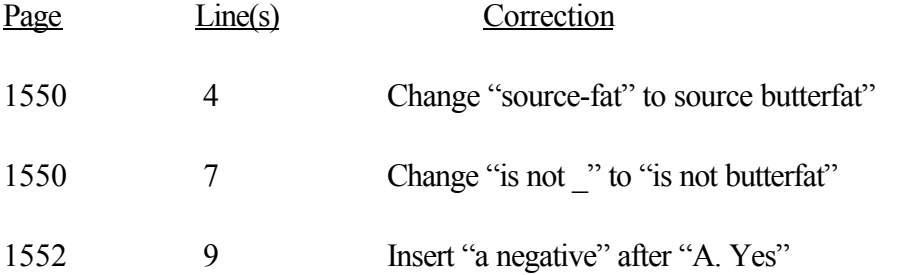

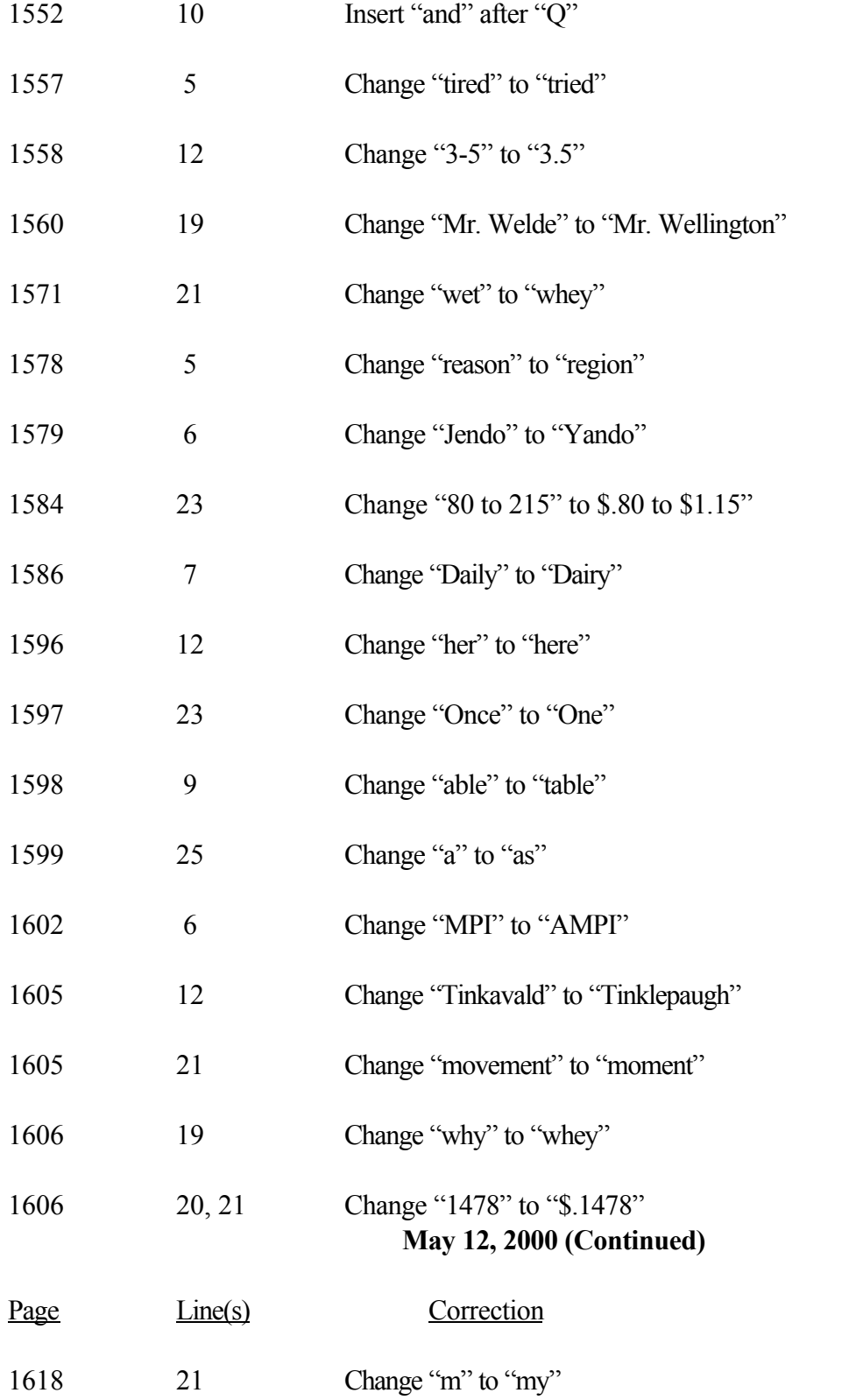

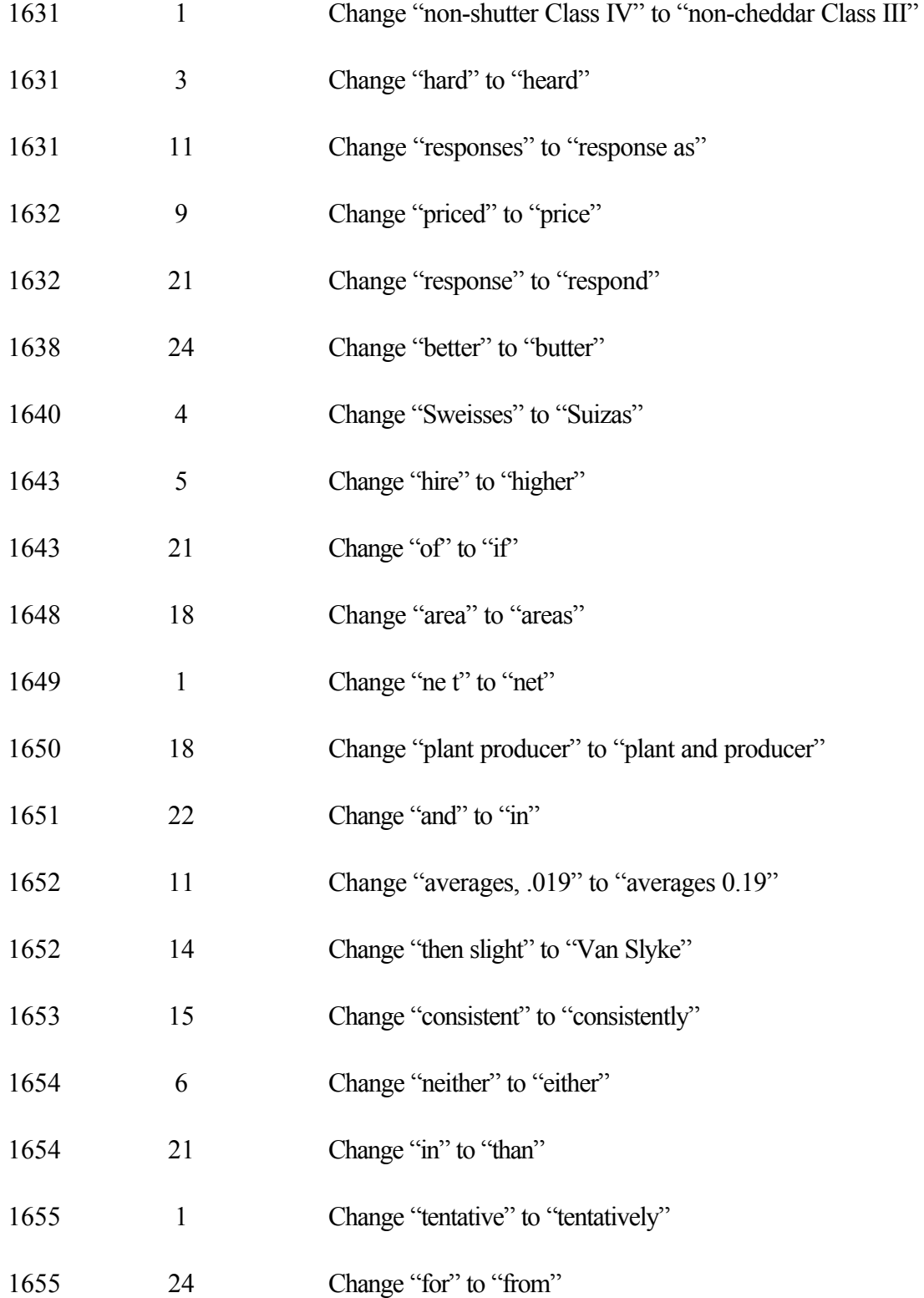

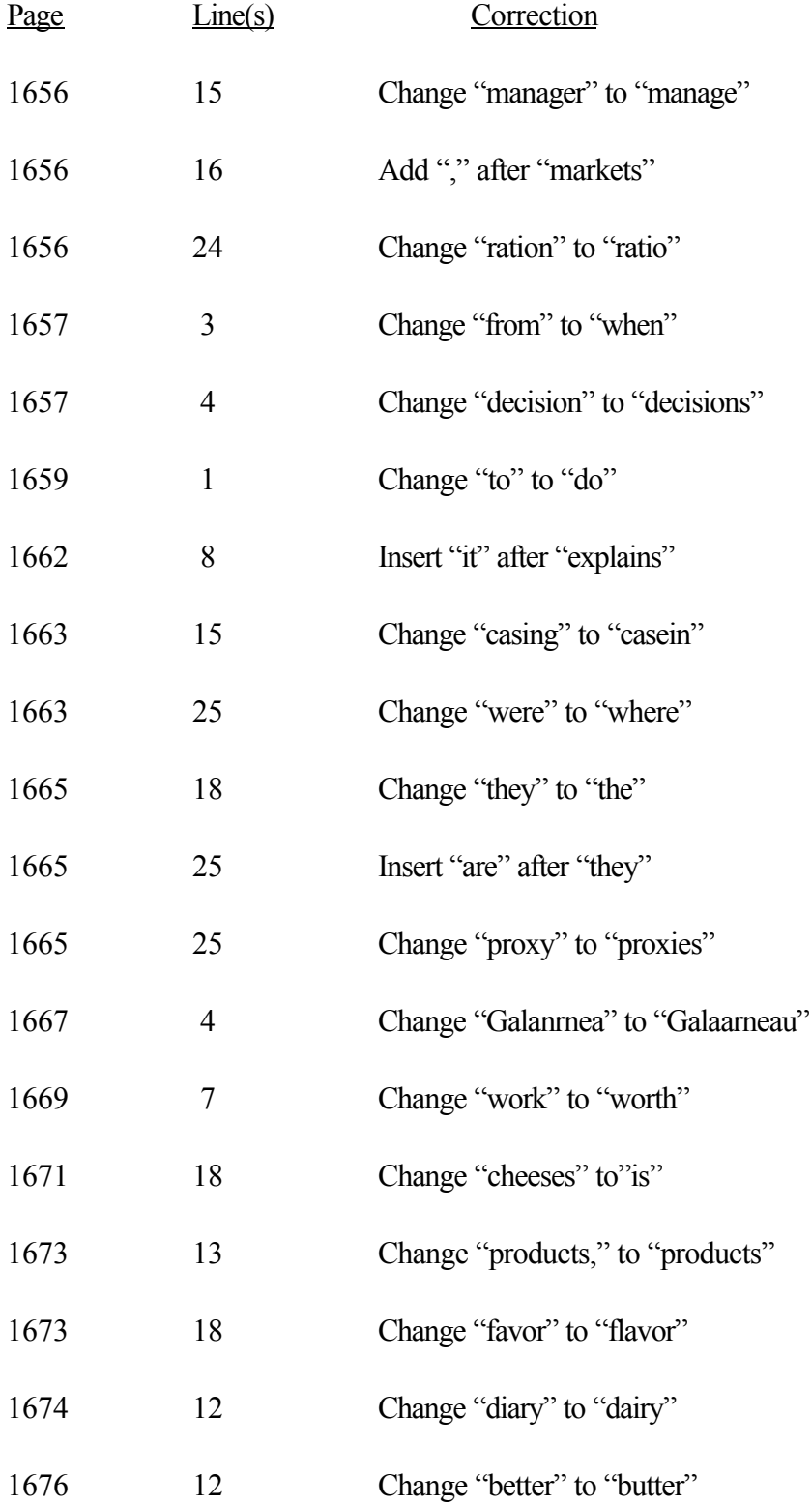

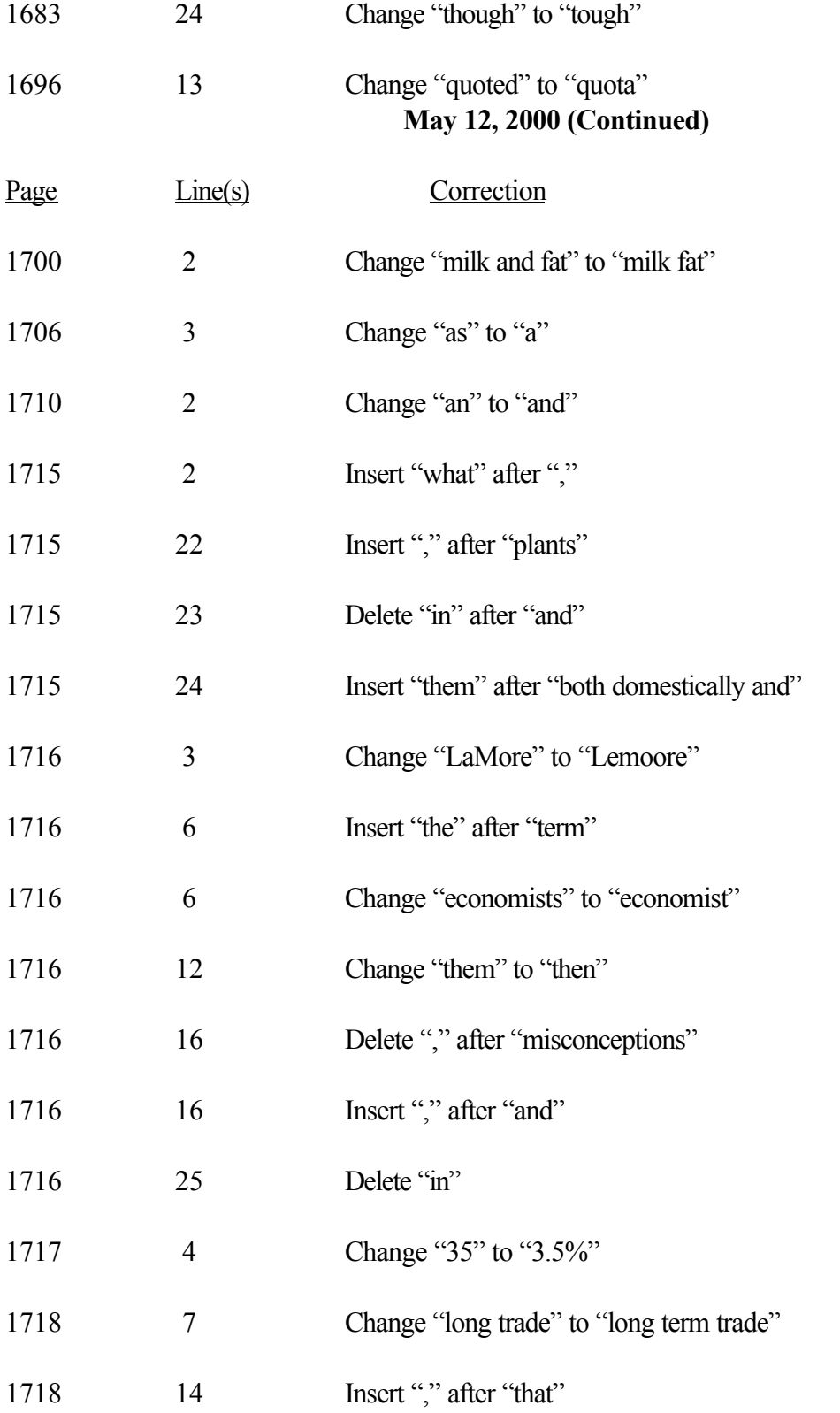

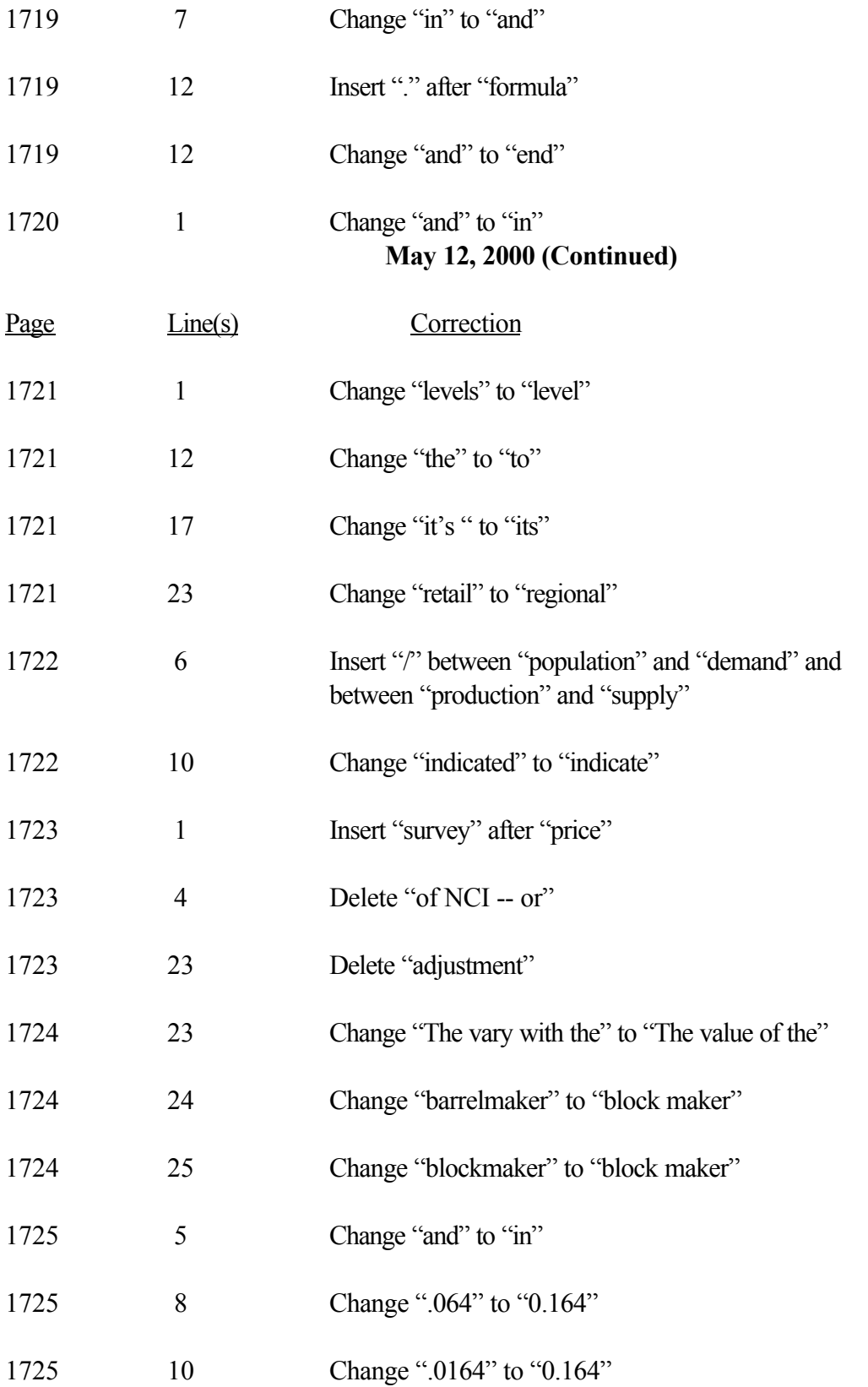

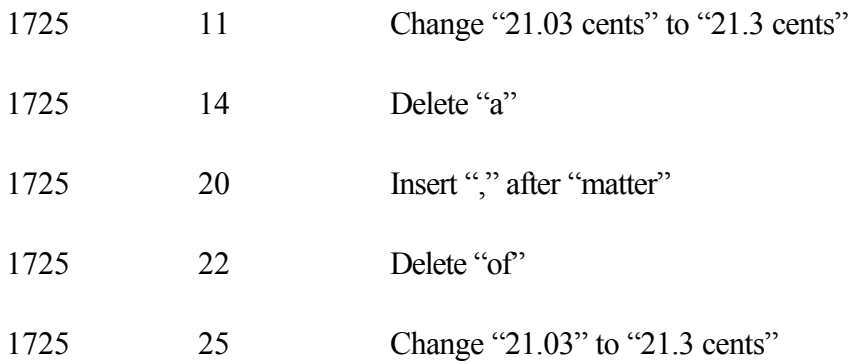

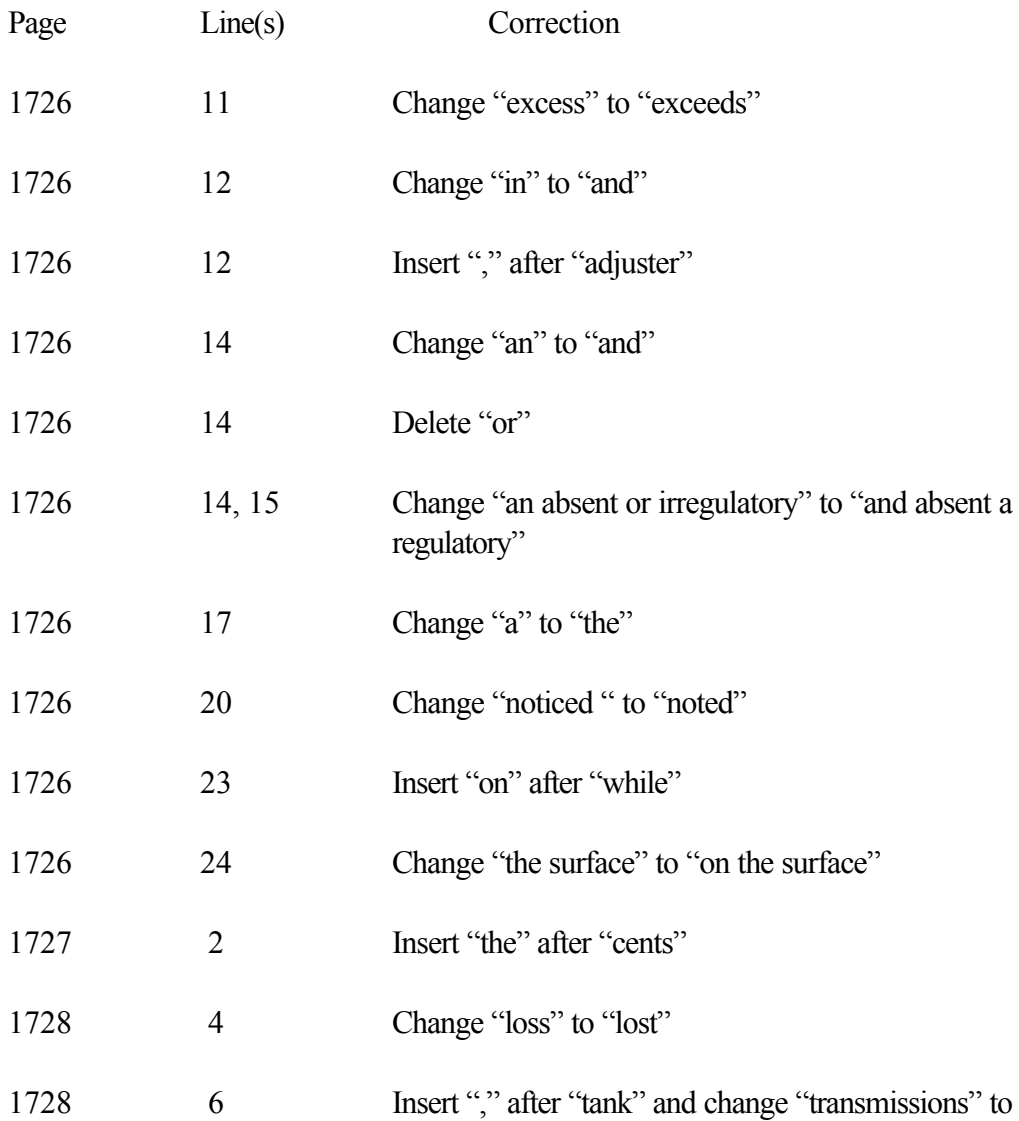

### "transmission"

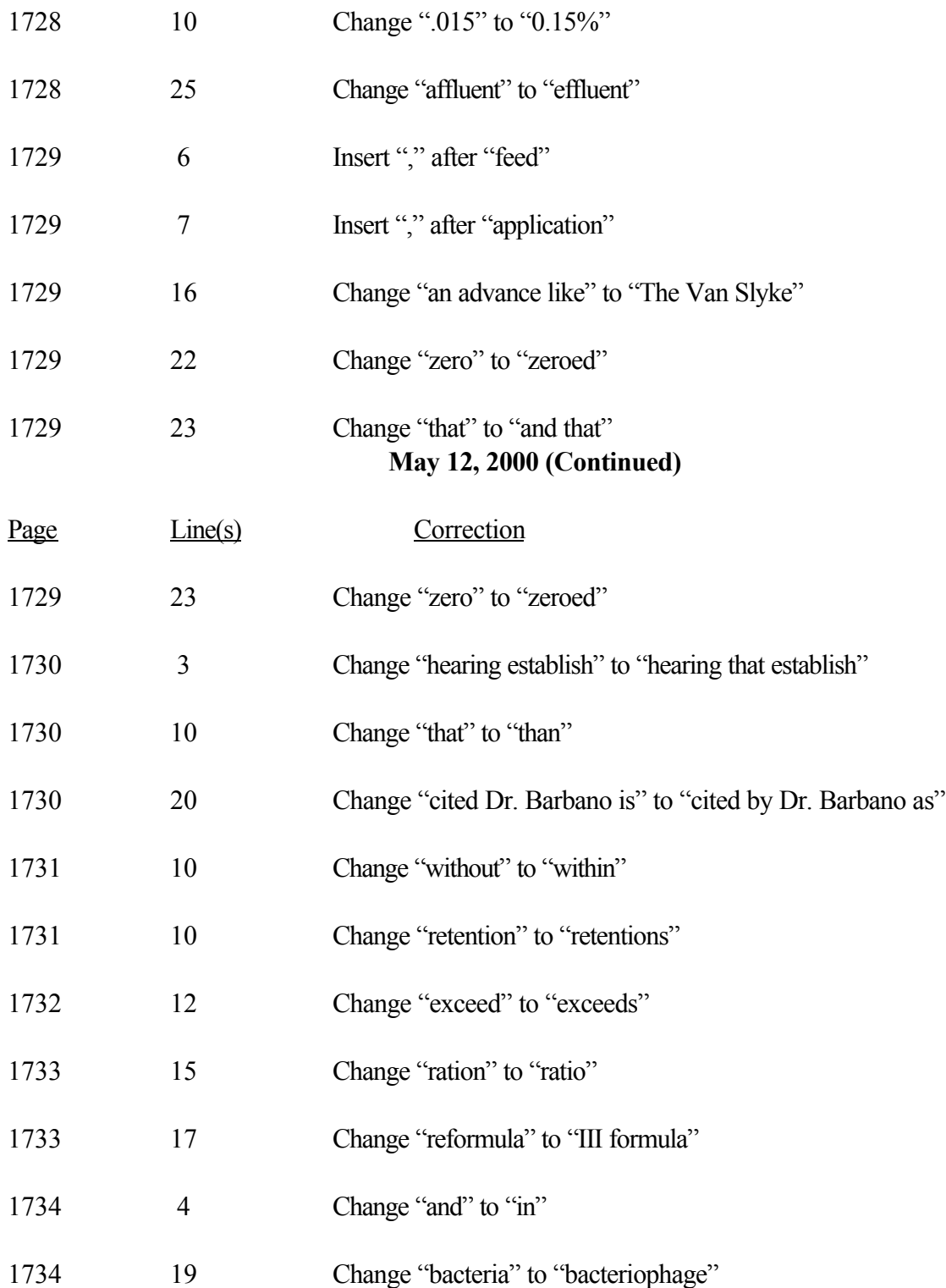

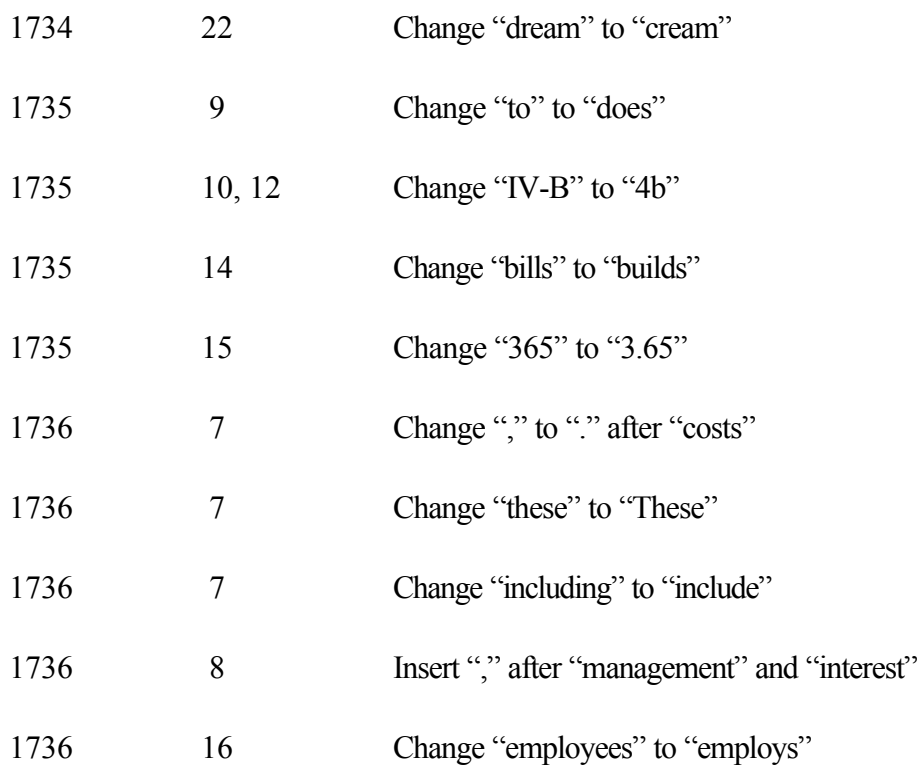

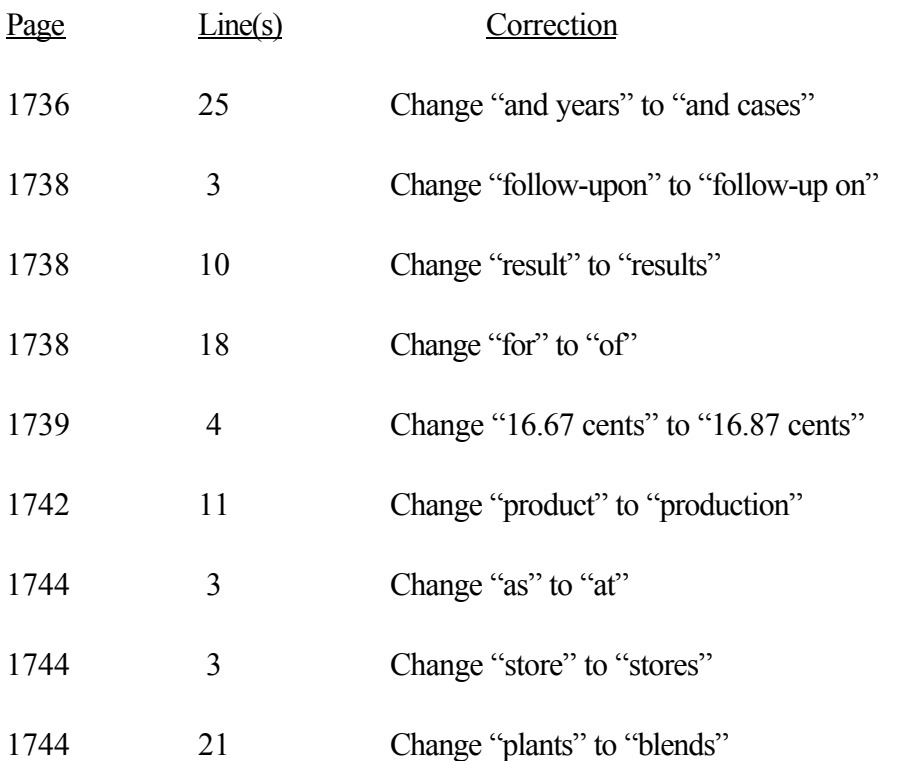

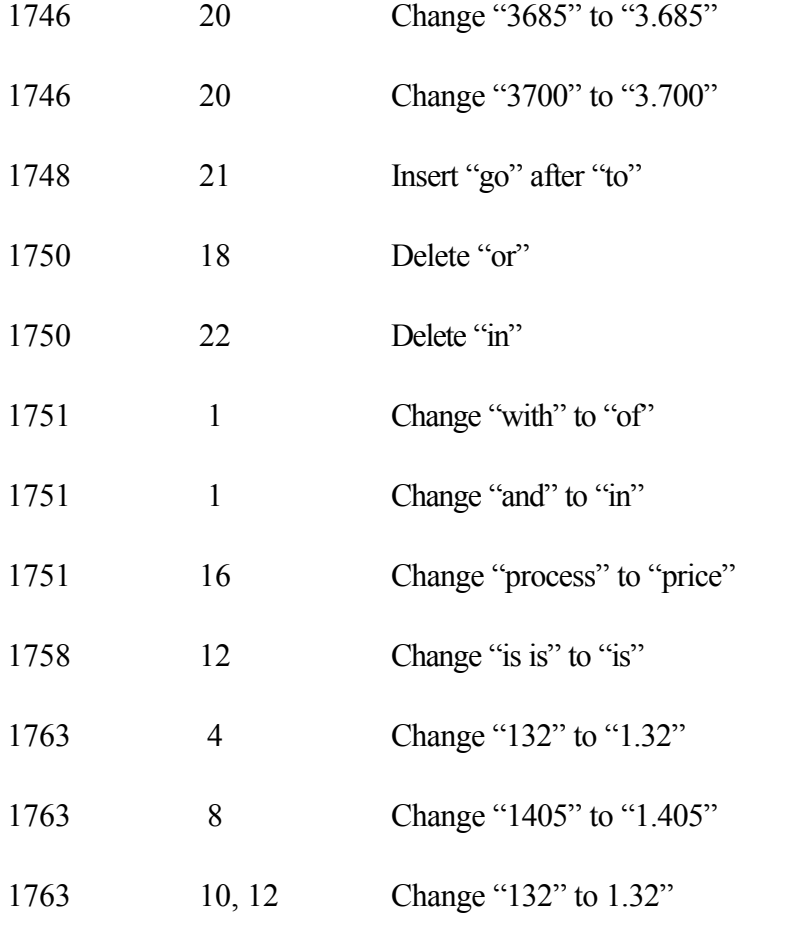

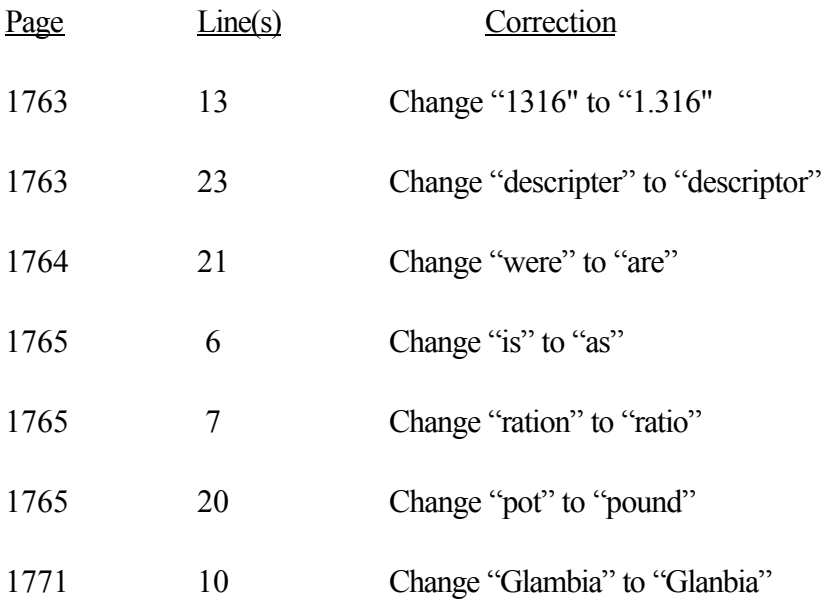

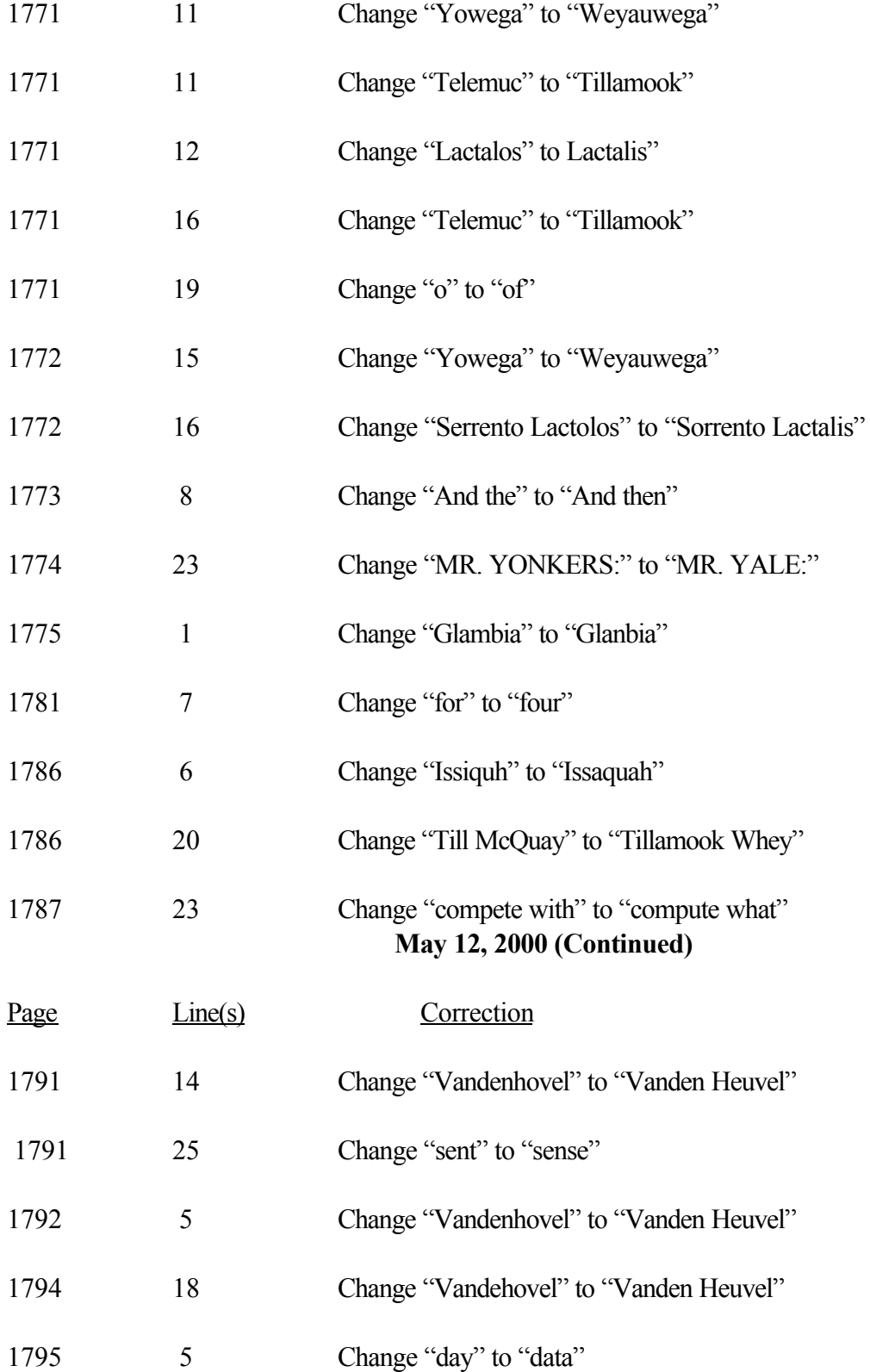

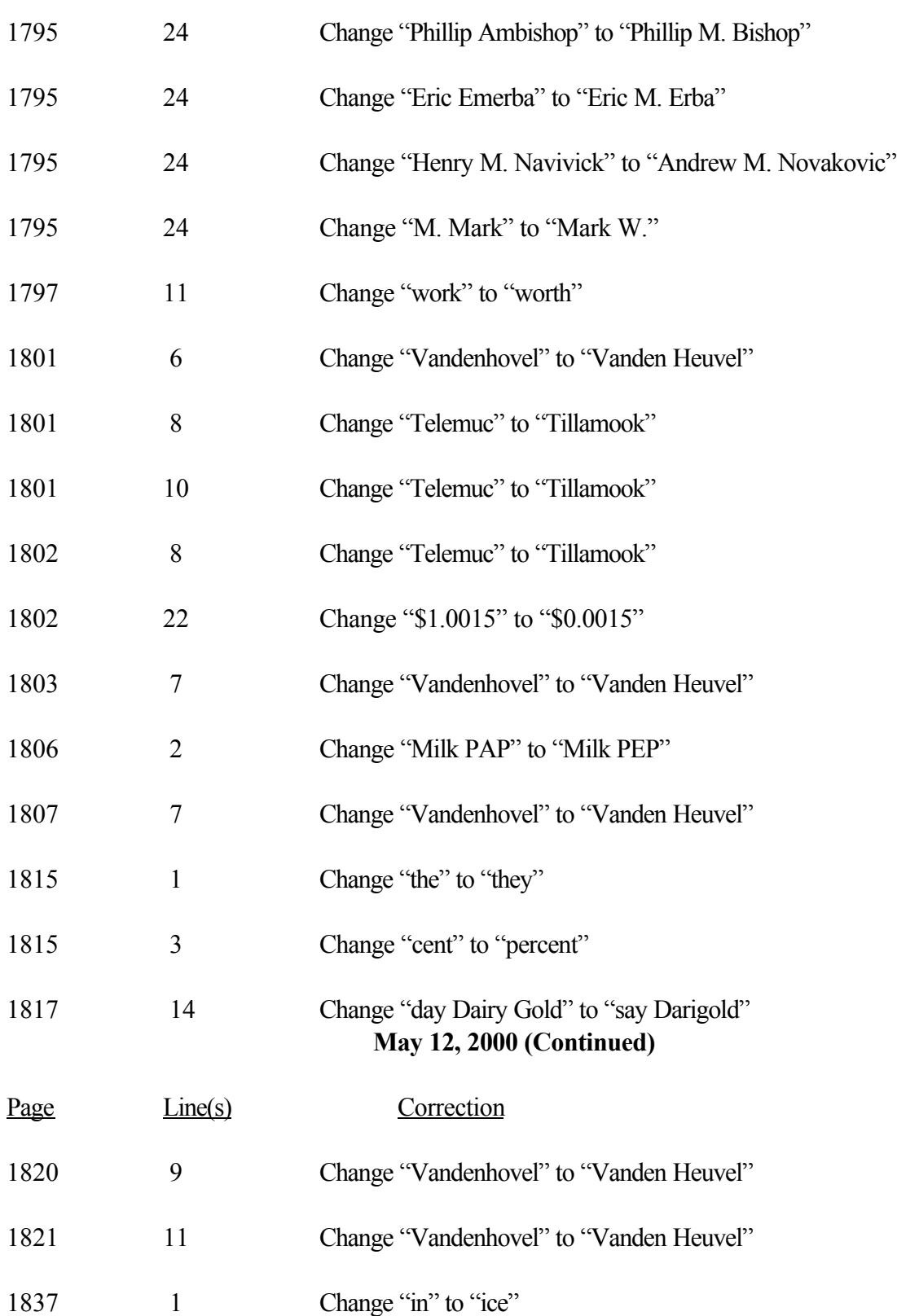

1837 18 Change "England" to "English"

JAMES W. HUNT August 2, 2000 Administrative Law Judge

 $\mathcal{L}_\text{max}$  , where  $\mathcal{L}_\text{max}$  , we have the set of  $\mathcal{L}_\text{max}$